# Presentation by Bombay High Court

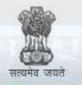

#### e-Courts

A Mission Mode Project to transform Justice delivery by ICT enablement of Courts

#### Catchment Area of the Project

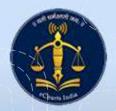

# Catchment Area of the Project

Total Number States and UTs:-

PAA21

- Total Number of Court Complexes:-
- Total Number of Court Establishments:

ALLE LAS AGAS

Court Complexes of Core Judiciary :\_\_\_\_\_

- **Two States and One Union Territory**.
- → **493** Total Court Complexes
- → **713** Court Establishments
- 40 District Court Complexes and
  - **371** Taluka Court Complexes
- Court Complexes for Family Courts : 25 Court Complexes
- Court Complexes of Industrial and Labour Courts: 26 Court Complexes
- Court Complexes of Cooperative Courts: 21 Court Complexes
- Court Complexes of School Tribunal: 10 Court Complexes

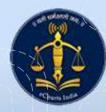

# Catchment Area (Judicial Officers)

Total Number Judicial Officers: Maharashtra 2364 Judicial Officer Covered Courts under Phase II: Maharashtra 2211 Courts

Not Covered Courts under Phase II: Maharashtra 52 Courts

Total Number Judicial Officers : Goa 51 Judicial Officers

Covered Courts under Phase II: Goa 45 Courts

Not Covered Courts under Phase II: Goa 8 Courts

Covered Courts under Phase II: Union Territories 6 Courts
Not Covered Courts under Phase II: Union Territories 2 Courts

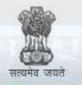

e-Courts

A Mission Mode Project to transform Justice delivery by ICT enablement of Courts

#### Funds under eCourts Phase - II

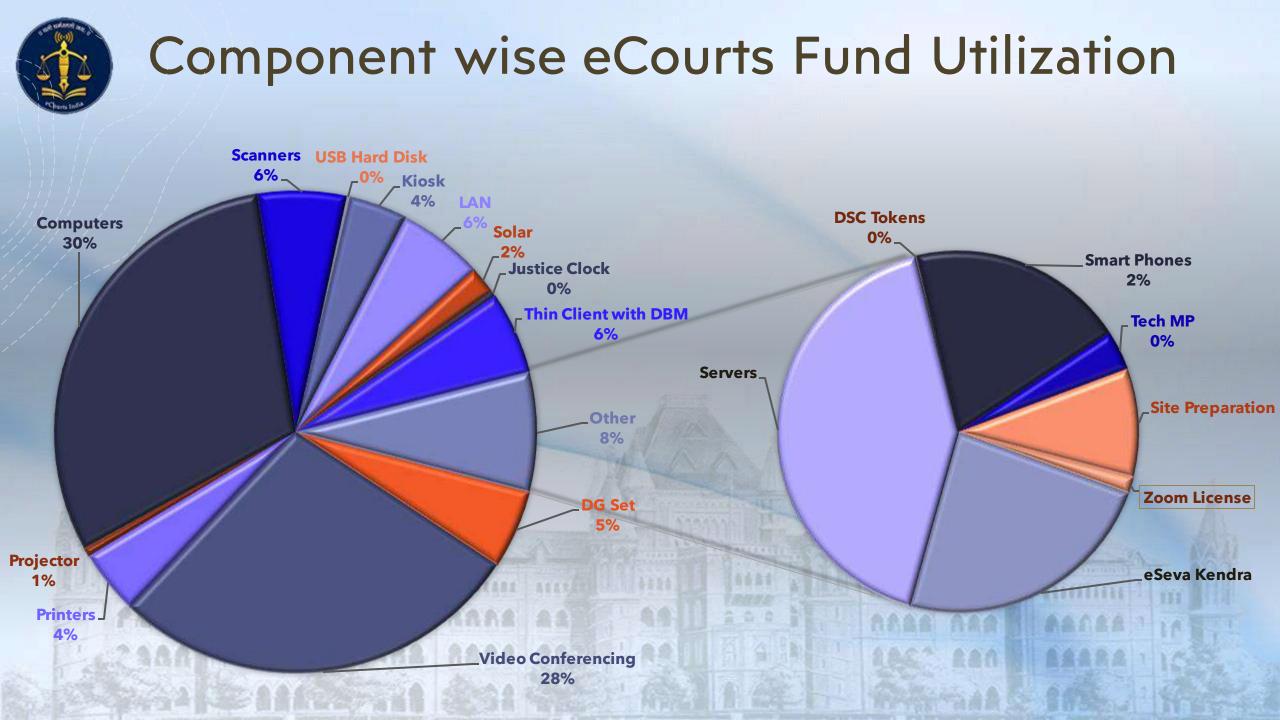

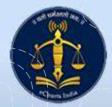

#### eCourts Phase-II Fund Utilization

| S.N.                                  | Description                                                                                                    | Amount         |
|---------------------------------------|----------------------------------------------------------------------------------------------------|----------------|
| 1                                     | Fund Received under Phase -II                                                                                              | ₹125,24,30,700 |
| 2                                     | Total Fund Utilized                                                                                                    | ₹125,19,68,986 |
| 3                                     | Actual balance Fund in hand<br>(Saved amount from eCourts Phase-II components and<br>surrender amount of Site Preparation) | ₹4,61,714      |
| 1000000<br>100000<br>100000<br>100000 |                                                                                                    |                |

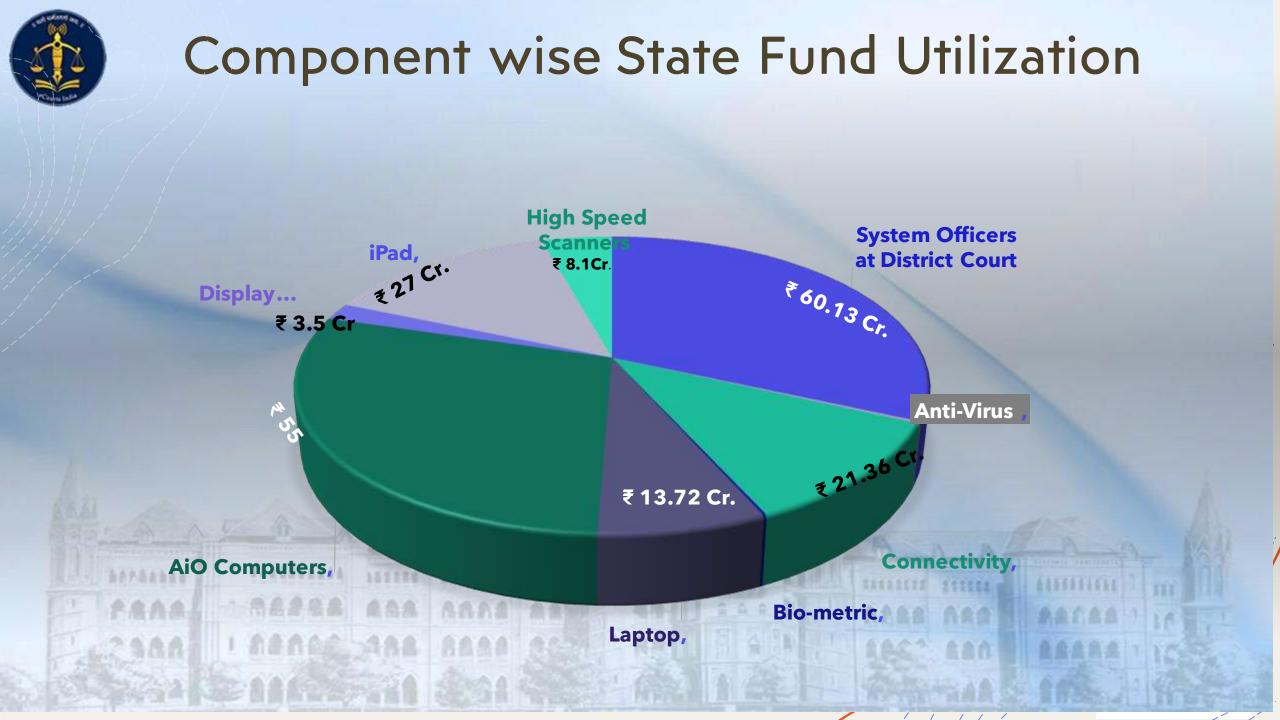

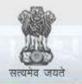

#### e-Courts

A Mission Mode Project to transform Justice delivery by ICT enablement of Courts

#### Hybrid Video Conferencing

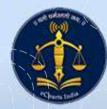

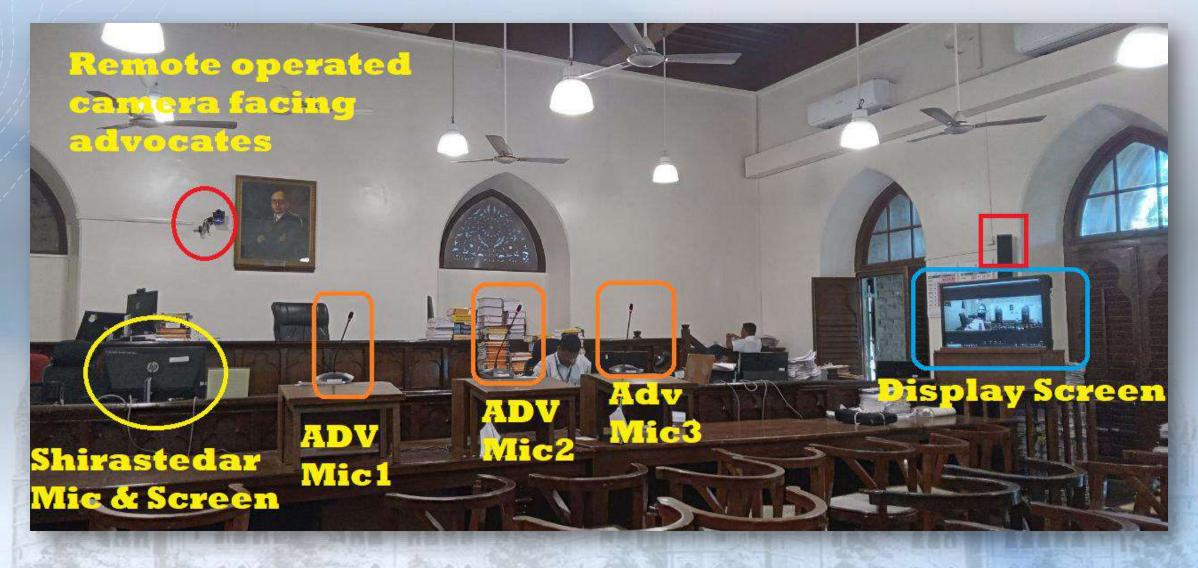

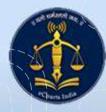

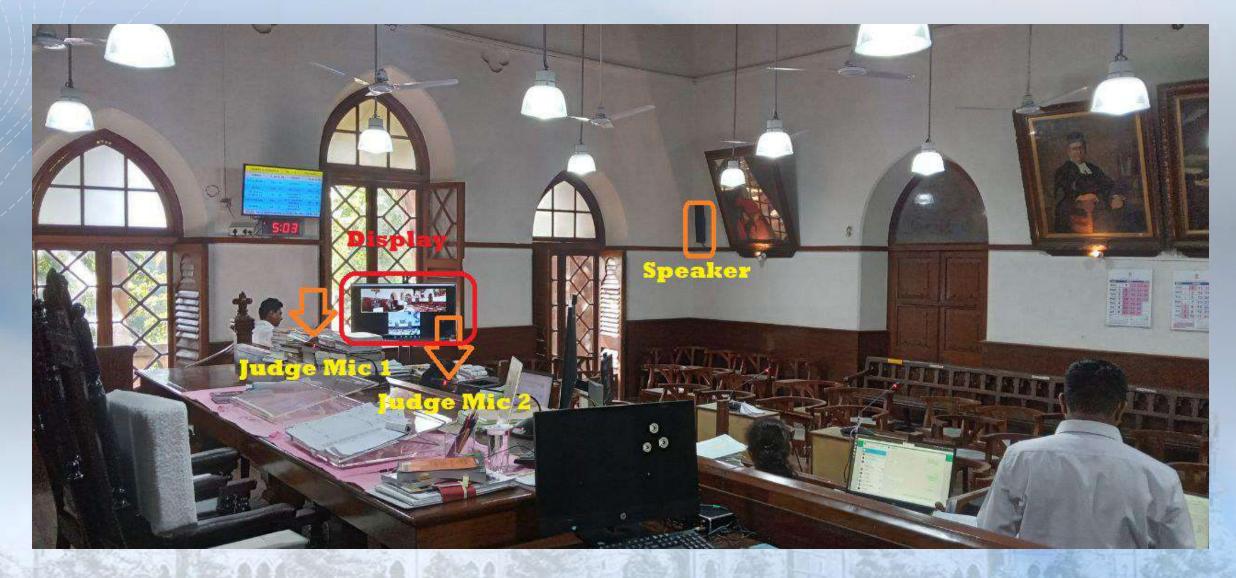

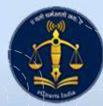

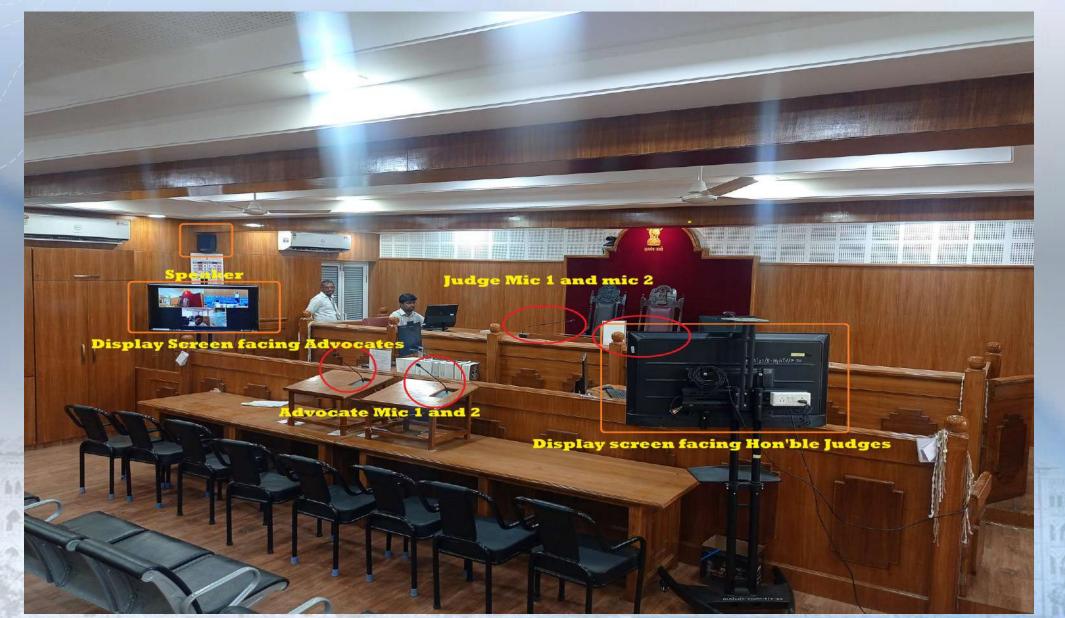

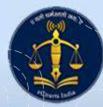

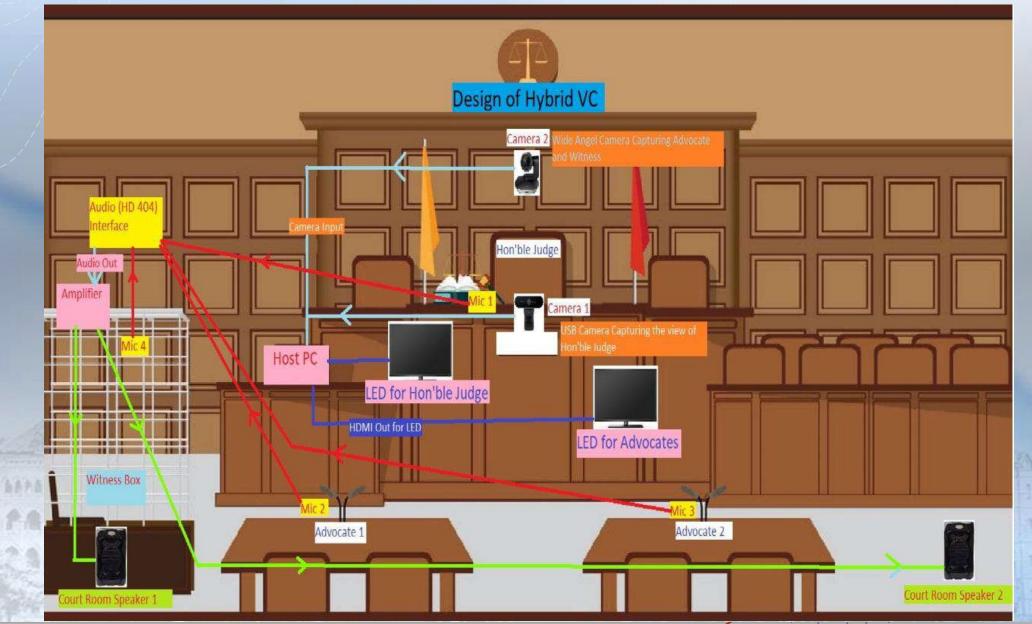

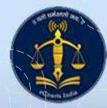

## Speaker **Came** <mark>740 0 m</mark> ..... Display **Camera facing Judge** Witness Mic Nocate Affert & 2

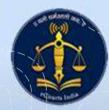

- All the Court rooms at Bombay, Benches at Nagpur and Aurangabad and High Court of Bombay at Goa at equipped with Hybrid Video Conferencing arrangement.
- All **60** Court rooms in High Court are equipped with Hybrid VC Arrangements.

RE REAS

- Approximately **950** Court rooms of District and Taluka Courts in Maharashtra are equipped with Hybrid Set up of video conferencing arrangements.
- All Central and District Prisons in Maharashtra and Goa are also equipped with facility of video conferencing.

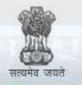

#### e-Courts

A Mission Mode Project to transform Justice delivery by ICT enablement of Courts

#### e-Filing at High Court & District Courts

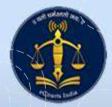

## **E-Filing at High Court**

| Bench                    | New<br>Cases | Reply/Docs | e-Filing CF | Total e-Filing |
|--------------------------|--------------|------------|-------------|----------------|
| Bombay Original<br>Side  | 7929         | 37494      | 19251       | 64674          |
| Bombay Appellate<br>Side | 3024         | 9457       | 7772        | 20253          |
| Nagpur Bench             | 952          | 4740       | 1164        | 6856           |
| Aurangabad Bench         | 5372         | 1105       | 8611        | 15088          |
| Goa                      | 167          | 47         | 227         | 441            |
| Total and a              | 17444        | 52843      | 37025       | 107312         |
| AZAGANI I BARES A        | A AAAA       |            | 1 200       | AC BEARA 1 10  |

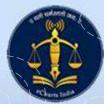

## E-Filing at Original Side BHC

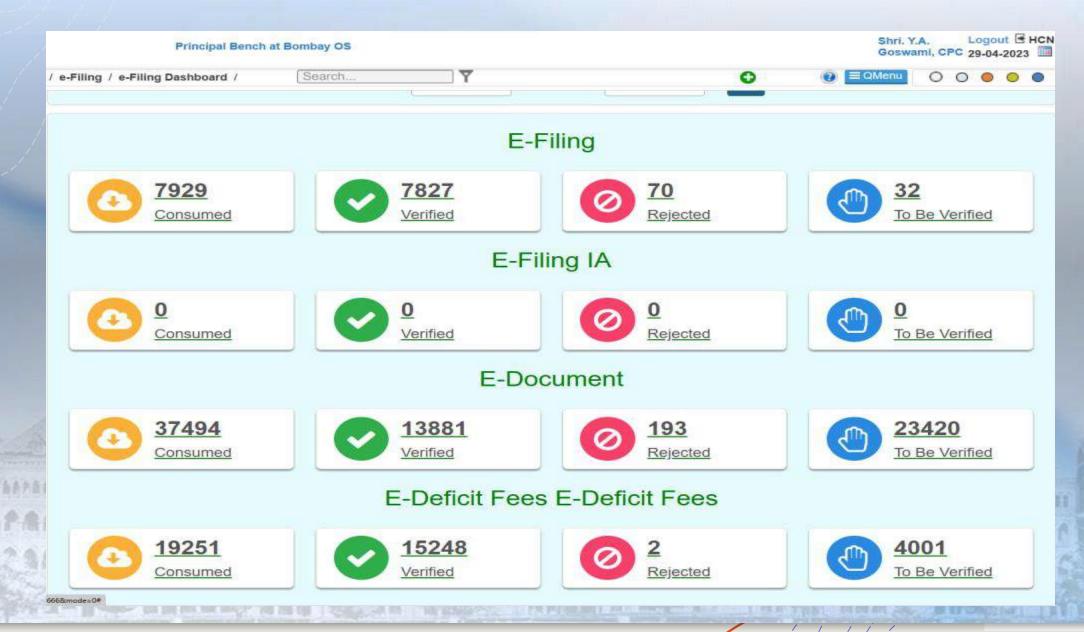

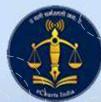

#### E-Filing at Appellate Side BHC

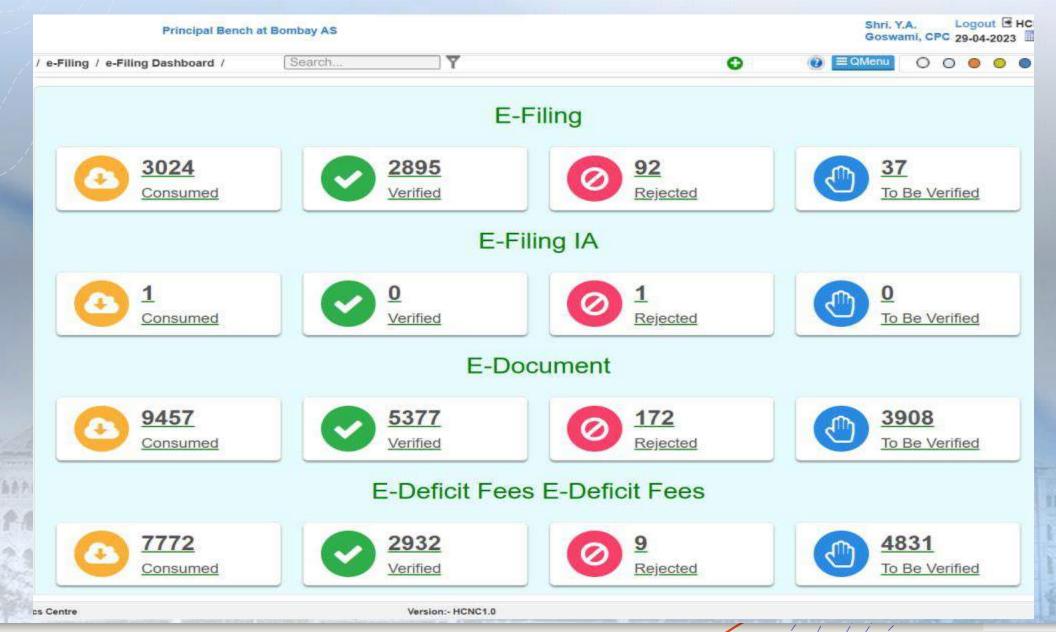

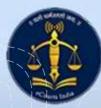

#### E-Filing at Nagpur Bench

|                                   | Nagpur<br>Civil (0 ) |          |                       |                |           |   |     |               | supus | er  | Logo<br>29-04 | ut 💽<br>-2023 | HC |
|-----------------------------------|----------------------|----------|-----------------------|----------------|-----------|---|-----|---------------|-------|-----|---------------|---------------|----|
| ' e-Filing / e-Filing Dashboard / | Search               | <b>Y</b> |                       |                |           | O | 0   | ≡QMenu        | 0     | 0 0 |               | •             |    |
|                                   |                      |          | From Date: 01-06-2021 | To Date: 29-04 | 4-2023 Go |   |     |               |       |     |               |               |    |
|                                   |                      |          |                       |                |           |   |     |               |       |     |               |               |    |
|                                   |                      |          | E-F                   | iling          |           |   |     |               |       |     |               |               |    |
| 952                               |                      | 90       | 1                     |                | 41        |   |     | 10            |       |     |               |               | \$ |
| Consumed                          |                      | Veri     |                       | 0              | Rejected  |   | U   | To Be Verifie | d     |     |               |               |    |
|                                   |                      |          |                       |                |           |   |     |               |       |     |               | _             |    |
|                                   |                      |          | E-FII                 | ing IA         |           |   |     |               |       |     |               |               |    |
| 0                                 |                      | 0        |                       |                | 0         |   | m   | 0             |       |     |               |               |    |
| Consumed                          |                      | Veri     | fied                  | 0              | Rejected  |   | 0   | To Be Verifie | d     |     |               |               |    |
|                                   |                      |          | E-Dor                 | cument         |           |   |     |               |       |     |               |               |    |
|                                   |                      |          | E-D00                 | Jument         |           |   |     |               |       |     |               |               |    |
| 4740                              |                      | 43       | 34                    | 0              | 393       |   | (J) | 13            |       |     |               |               |    |
| Consumed                          |                      | Veri     | fied                  |                | Rejected  |   |     | To Be Verifie | d     |     |               |               |    |
|                                   |                      |          | E-Deficit Fees        | E-Defic        | it Fees   |   |     |               |       |     |               |               |    |
| <u> </u>                          |                      | 10       | 60                    |                | 12        |   | m   | 92            |       |     |               |               |    |

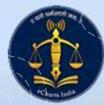

#### E-Filing at Aurangabad Bench

|                                 | Aurangabad<br>Civil (0 ,0 ) |                  |                |                       |   |                  | Pradeep<br>Samale | Logo<br>29-04 | ut 🖪 HC<br>-2023 📕 |
|---------------------------------|-----------------------------|------------------|----------------|-----------------------|---|------------------|-------------------|---------------|--------------------|
| / e-Filing / e-Filing Dashboard | / [filin                    | Y                |                |                       | O |                  | 00                | 0 0           | • •                |
|                                 |                             |                  | Dashb          | oard                  |   |                  |                   |               |                    |
|                                 |                             | From Date:       | 01-06-2021     | o Date: 29-04-2023 Go |   |                  |                   |               |                    |
|                                 |                             |                  | E-Fil          | ing                   |   |                  |                   |               |                    |
| 5372<br><u>Consumed</u>         |                             | S293<br>Verified |                | A2<br>Rejected        |   | 37<br>To Be Ve   | erified           |               |                    |
|                                 |                             |                  | E-Filir        | ng IA                 |   |                  |                   |               |                    |
|                                 |                             | Verified         |                | 0<br>Rejected         |   |                  | erified           |               |                    |
|                                 |                             |                  | E-Docu         | ument                 |   |                  |                   |               |                    |
| Consumed                        |                             | 570<br>Verified  |                | 2 12<br>Rejected      |   | 523<br>To Be Ve  | erified           |               |                    |
|                                 |                             | E-I              | Deficit Fees I | E-Deficit Fees        |   |                  |                   |               |                    |
| Onsumed                         |                             | 5848<br>Verified |                | 1<br>Rejected         |   | 2762<br>To Be Ve | erified           |               |                    |

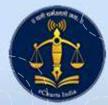

### E-Filing at BHC at Goa

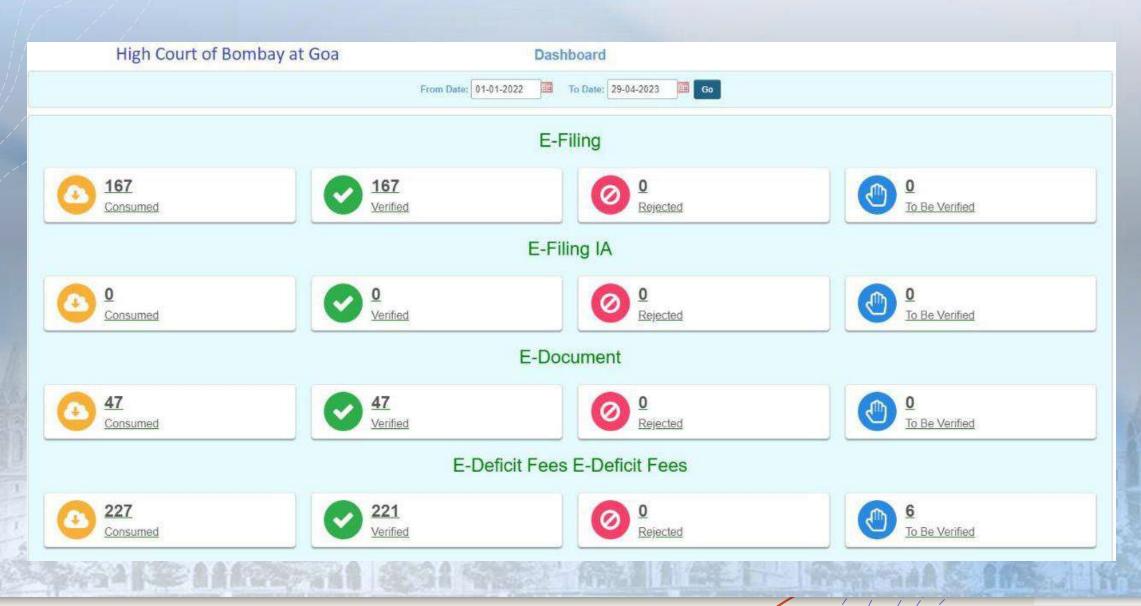

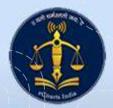

#### E-Filing at District & Taluka Courts

| District Taluka<br>Courts | New Cases | <b>Reply/Docs</b> | Total e-Filing |
|---------------------------|-----------|-------------------|----------------|
| Maharashtra               | 1,14,789  | 3,06,684          | 4,21,473       |
|                           | A AAAA AA |                   |                |

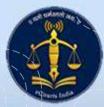

· Bassaraaasa

ALLES 444

122222

1 68602 368 8688

ASSISTANS ASSESS

AAAA

\*\*\*\*\*\*\*

PRAS

38AI

## Registration of Advocates for E-Filing at High Court

| High Court | No. of Advocates Registered for e-filing |
|------------|------------------------------------------|
| High Court | 16,771                                   |

280

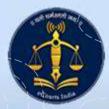

## Registration of Advocates for E-Filing at High Court

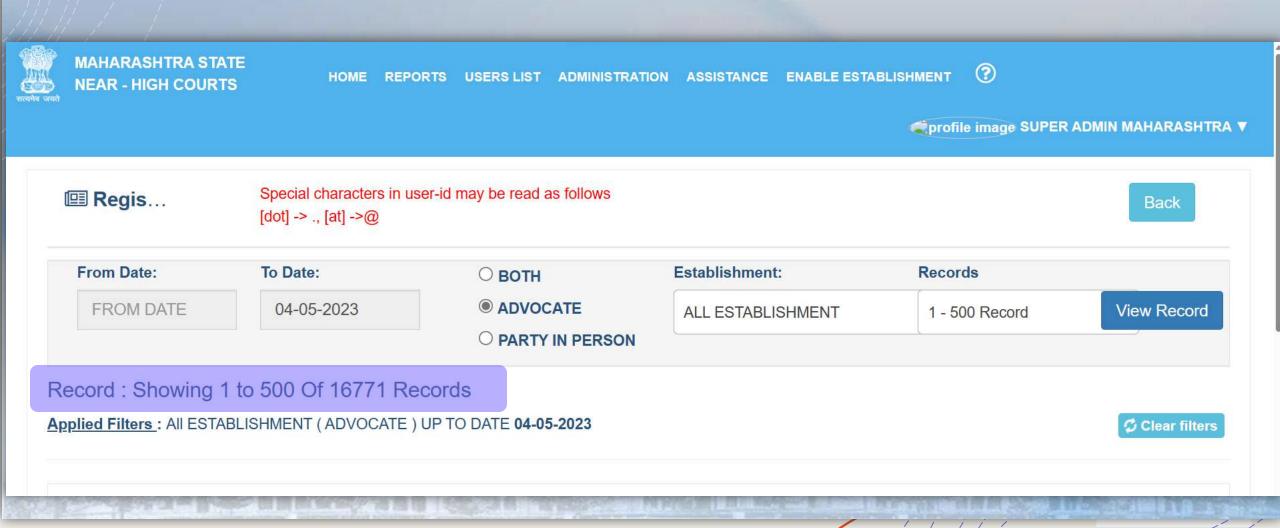

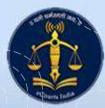

### Registration of Advocates for E-Filing at District and Taluka Courts.

| District Courts | No. of Advocates Registered for e-filing |
|-----------------|------------------------------------------|
| Maharashtra     | 51,245                                   |

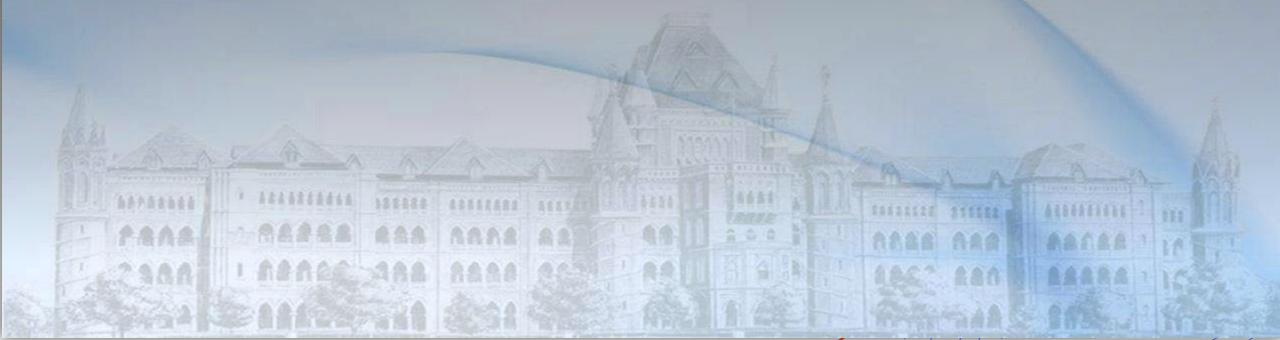

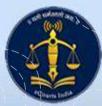

### Registration of Advocates for E-Filing at District and Taluka Courts.

Maharashtra eFiling Dashboard

| Total Advocate in Bar Table     | 179858 | Advocate Registered              | 51390  |
|---------------------------------|--------|----------------------------------|--------|
| Advocate Verified               | 51245  | Advocate Not Verified            | 145    |
| Total Litigant Registred        | 4426   | Total Litigant (Party In Person) | 1364   |
| Litigant Not Verified           | 3161   |                                  |        |
| Total New Cases Final Submitted | 114789 | Total New Cases Consumed In CIS  | 101740 |
| New Cases Verified In CIS       | 45602  | New Cases Rejected In CIS        | 7161   |
| Total Document Uploaded         | 306684 | Total Document eSigned           | 1377   |
| Total Oath Recorded             | 77783  | Application Submitted            | 11387  |

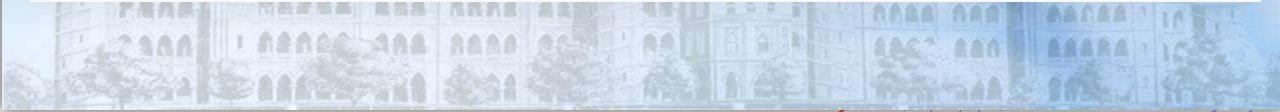

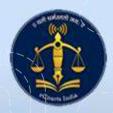

## Registration of Advocates for E-Filing at District and Taluka Courts.

Annexure 'A'

#### Case Types wherein e-filing shall be mandated from 02.01.2023

(Prosecutions or proceedings filed by State or it's agencies and Public / Private Institutions)

| Sr. No. | Case Type           | Instituting Agency            | Remark |
|---------|---------------------|-------------------------------|--------|
| 1.      | AC Cri. M.A.        | State                         |        |
| 2.      | Arbitration Case    | Public / Private Institutions |        |
| 3.      | Arbitration R.D     | Public / Private Institutions |        |
| 4.      | Atro. Spl. Case     | State                         |        |
| 5.      | Chapter Case        | State                         |        |
| 6.      | Contempt Proceeding | Public / Private Institutions |        |
| 7       | Cui Amagal          | If filed by State             |        |

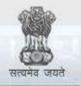

e-Courts

A Mission Mode Project to transform Justice delivery by ICT enablement of Courts

#### Paperless Courts, Efforts & Planning

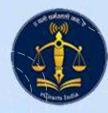

#### Hardware required for paperless Courts.

- All the Hon'ble Judges at Principal seat at Bombay, Benches at Nagpur and Aurangabad and High Court of Bombay at Goa are provided with Mac Book Pro laptops with M2 chipset.
- All the Hon'ble Judges at Principal seat at Bombay, Benches at Nagpur and Aurangabad and High Court of Bombay at Goa are provided with iPad Pro 12.9 inches device with pencil. Thus writing interface is provided to the Hon'ble Judges to facilitate annotations and notes taking on pdf file.

224

02-288

AAAA

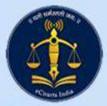

#### Sensitization and Awareness

- Hands on training session for all the Hon'ble Judges at Principal seat at Bombay, Benches at Nagpur and Aurangabad and High Court of Bombay at Goa is conducted under the directions of the then Hon'ble the Chief Justice of High Court of Bombay (Full Court meeting was called only for this training).
- The Hon'ble Chairperson of the Computer Committee conducted the training session with focus on applications in iPad which facilitate paperless mode of working.
- At present many High Court Judges are accessing their digitised case files through their iPads, laptops and computer provided in the Court room. It is indeed a proud moment that e-filed cases are not printed but accessed through iPads or laptops.

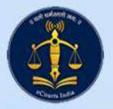

#### Management for paperless Courts

- There are certain case types wherein new cases can be instituted adopting mode of e-filing only.
- In such cases soft copies of the case files are shared to the Hon'ble Judges through online mode. The e-filed cases are never printed or shared in physical form with the Hon'ble Judges.
- The Hon'ble Judges, now, have accustomed to read the soft copies on their iPads. Often notes on digitised files are taken using tools provided encouraging paperless mode of working in the High Court.
- Staff of the High Court have also adjusted to paperless mode of working and acquired skills to arrange case files which contains their remarks, served notices/summons, reports, and orders passed by the Court from time to time.

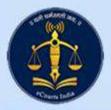

### iPads for District and Taluka Courts

- Every Judicial Officer in the State of Maharashtra is provided with iPad and pen.
- All the Judicial Officers in the State have undergone training about iPad and making use of the iPad in paperless mode of working.
- Many judges have started using iPad for paperless mode of working.
- They download e-filed cases. They annotate the case files. They take notes.
- Judicial Officers use iPads for correcting their judgements and orders. This mode of working is resulting in saving paper and printing. The aggregate result of saving printing and paper is definitely saving the environment.

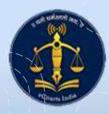

#### Use of iPads for paperless mode of work

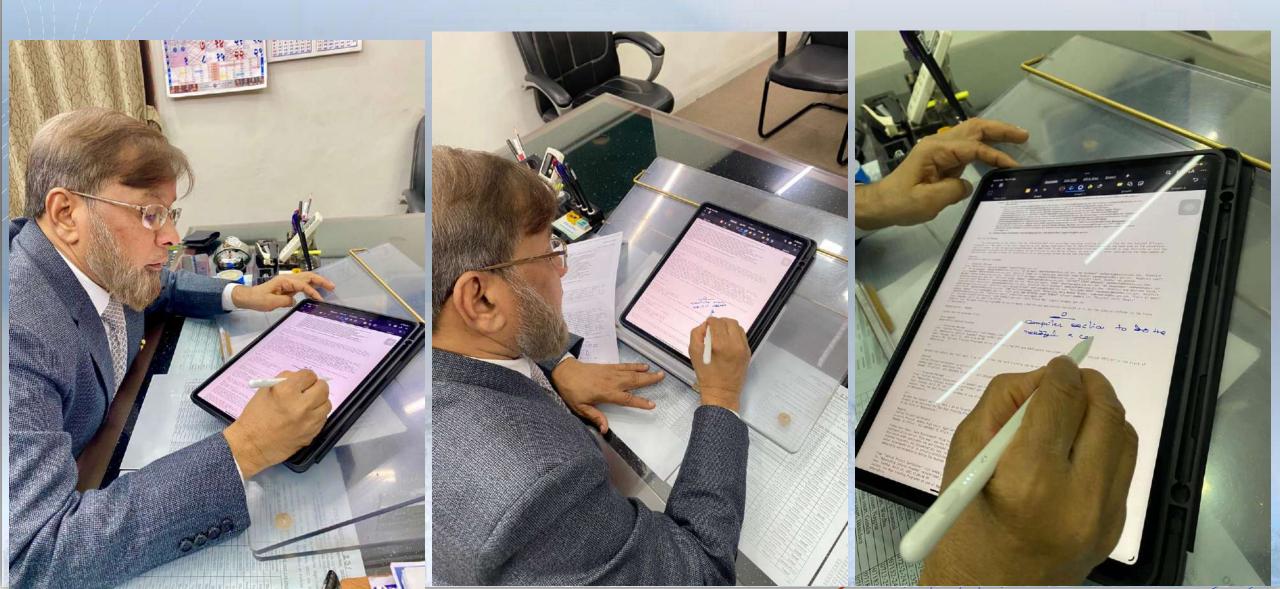

#### Use of iPads for paperless mode of work

| Care U                                                 | ent Chil Court Sc. • Court                                                                                            | d I≣ Index<br>Civil Court Senior I<br>12<br>e name           | Search<br>ad Case Pleadir<br>Division ,Dhule<br>Case 2023<br>Year 2023<br>Choose File no file                      | Case Type<br>Case Type<br>Case Type<br>Indubai<br>Murlidhr<br>e selected<br>d not contain special characters | Vs<br>Rajaram More<br>+ Add File                   |
|--------------------------------------------------------|----------------------------------------------------------------------------------------------------|--------------------------------------------------------------|----------------------------------------------------------------------------------------------------|----------------------------------------------------------------------------------------------------|----------------------------------------------------|
| Dashboard      X     Paperless Court     Cuery Builder | Upload I≣ Ceuselist Wise Upload<br>Establishment<br>Case No<br>File Enter file<br>Name Enter file<br>Show 50 ♀ entrie | Uploa<br>d III Index<br>Civil Court Senior I<br>12<br>e name | ad Case Pleadir                                                                                                    | Case Type<br>Case Type<br>Case Type<br>Indubai<br>Murlidhr<br>e selected<br>d not contain special characters | RC.5 -<br>Minidher More<br>VS<br>Rajaram More      |
| Paperless Court     Case U     Guery Builder           | Establishment<br>Case No<br>File Enter file<br>Name Show 50 © entrie                                                  | d I≣ Index<br>Civil Court Senior D<br>12<br>e name           | Division "Dhule<br>Case 2023<br>Year 2023<br>Choose File no fill<br>Note: File name shouk<br>except underscore (_) | Case Type     Indubar     Murlidhr e selected d not contain special characters                               | Mr. idhar More<br>Vs<br>Rajaram More<br>+ Add File |
|                                                        | Case No<br>File Enter file<br>Name                                                                                    | 12<br>e name                                                 | Case 2023<br>Year 2023<br>Choose File no file<br>Note: File name should<br>except underscore (_)                   | d Indubai<br>Murlidh<br>e selected<br>d not contain special characters                                       | Mr. idhar More<br>Vs<br>Rajaram More<br>+ Add File |
|                                                        | File Enter file<br>Name Show 50 © entrie                                                                              | e name                                                       | Year<br>Choose File no fil<br>Note: File name should<br>except underscore (_)                                      | Go<br>Murlidhr<br>e selected<br>d not contain special characters                                             | Vs<br>Rajaram More<br>+ Add File                   |
|                                                        | Name Show 50 C entrie                                                                                                 |                                                              | Note: File name should<br>except underscore (_)                                                                    | d not contain special characters                                                                             |                                                    |
|                                                        |                                                                                                    | es Search                                                    | A Subn                                                                                                    |                                                                                                    |                                                    |
|                                                        |                                                                                                    | es Search                                                    |                                                                                                    |                                                                                                    |                                                    |
|                                                        | A Merge mies                                                                                                    | 12 1.11                                                      |                                                                                                    |                                                                                                    |                                                    |
|                                                        |                                                                                                    | Sr. No.                                                      | File Name<br>No data availab                                                                                       | Uploaded on                                                                                                  | Delete                                             |
|                                                        | Showing 0 to 0 of 0 e                                                                                                 | entries                                                      |                                                                                                    |                                                                                                    | Previous Next                                      |
|                                                        |                                                                                                    |                                                              |                                                                                                    |                                                                                                    |                                                    |
|                                                        |                                                                                                    |                                                              |                                                                                                    |                                                                                                    |                                                    |
|                                                        |                                                                                                    |                                                              |                                                                                                    |                                                                                                    |                                                    |
|                                                        | Version :1.0                                                                                                    |                                                              | Disclaimer                                                                                                    |                                                                                                    |                                                    |

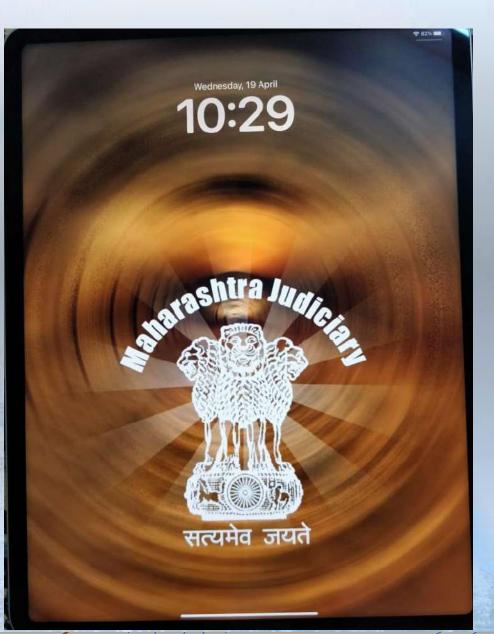

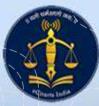

#### Use of iPads for paperless mode of work

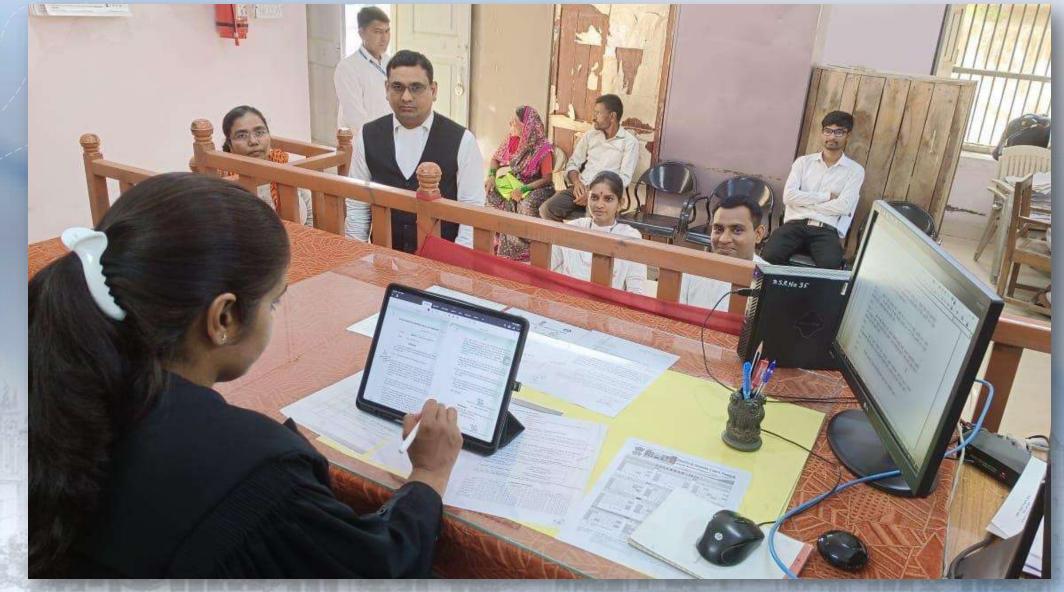

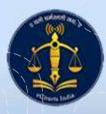

### Use of iPads for paperless mode of work

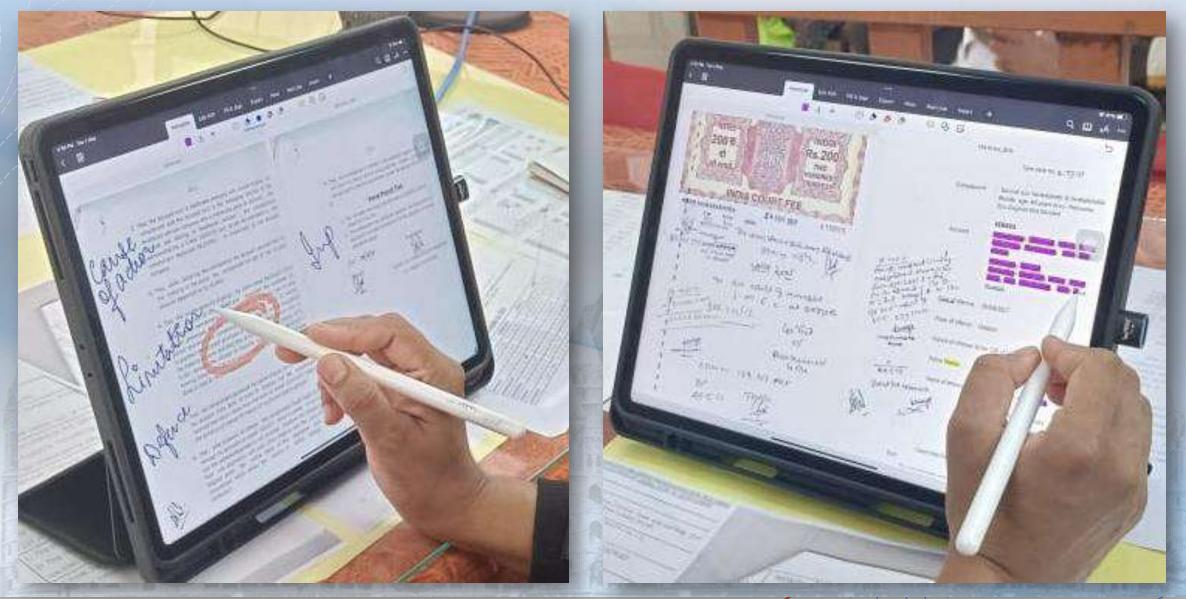

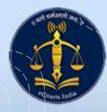

### Use of iPads for paperless mode of work

GS PATEL

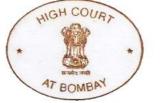

CHAMBER 67, 3RD FLOOR BOMBAY HIGH COURT DR PV KANE MARG MUMBAI 400 032 CELL: +91 98210 88711 EMAIL: gautam@gautampatel.com

4 May 2023

All Principal District Judges and Principal Judges

Dear Judge,

I am sure you will agree with me that *paperless courts* are no longer a distant dream: they are a reality that can be achieved. It will take your leadership to reach this goal.

You know that our staff organized a one-day training programme on 1st May 2023 and 5th May 2023 on the suggested use of the iPad Pros newly provided to each judge. Applications for efficiency in paperless mode were demonstrated. The programme was directed to every judicial officer in the State. We have also conducted similar awareness sessions at the High Court.

I should enter a clarification here: there is no 'one right way' to use the iPad, nor is there one 'perfect' app. The iPad is, by design, flexible, malleable, and adaptable — it lends itself beautifully to working with *any* app of choice. Some users will prefer one app over the other. From our perspective, this is *perfectly all right*, and we do not insist on anyone using the iPad for a paperless court in one particular way. Indeed, and on the contrary, we encourage you and each of your fellow judges to experiment and try out different apps to

Please also remember that your laptops should be used for CIS and video-conferencing (VC), and the iPads for all other work.

It is my very great privilege to tell you that many of my own colleagues, even those who were at first hesitant, have embraced this new methodology not only with great enthusiasm, but also with remarkable success.

The staff, too, needs to be sensitized and made aware of the new working protocols and advantages. As judges migrate to paperless courts, the support staff must follow. Again, this is an initial additional task for the head of each establishment. Yet, we have every confidence in all our judicial officers, and are sure that with your constant guidance and steering, we will achieve our goal sooner rather than later.

But the lead must be yours, and yours alone. As the administrative head of the entire district, this burden is on you. I would encourage you to advise the District Computer Committee members to formulate policies and put out suggestions for daily paperless court working. The DCC can assist you in monitoring progress and resolving issues.

Separately, we have already provided District Court with advanced high-end scanners. Taluka courts will be similarly provisioned soon. Physical/paper files can thus be rapidly converted to digital documents. But this means establishing a system (initially at least for final hearing and judgment caption matters) so that the judges have soft copies easily accessible in an organized and systematic manner. My CPC and I are always available should you have any issues.

Judicial officers who encounter any issues should be allowed to inform the DCCs. A brief consolidated report of these issues can then be sent to the office of our Central Project Coordinator for suggested action and corrective measures. Based on your feedback, follow up sessions can be arranged, and training videos can be prepared in identified areas for Judicial Officers who require further assistance.

My best wishes for progress in the paperless courts project.

Regards,

Digitally signed by Gautam Patel Date: 2023.05.04 09:45:49 +01'00'

Gautam Patel Chairperson

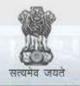

e-Courts

A Mission Mode Project to transform Justice delivery by ICT enablement of Courts

### Data Driven Decisions & Data Accuracy

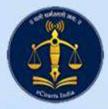

### **Data Driven Decision**

- Large repository of data stored in CIS or NJDG can be put to use only when the data entered is accurate and reliable.
- Bombay High Court has taken corrective measures to improve the data entered in CIS from time to time.
- Data Accuracy exercise must have been conducted on dozens of times only with an object that the data in CIS must be so accurate that it can be acted upon for various administrative and policy decisions.
- The Computer Committee of the Bombay High Court has taken decision that business entered in CIS shall be primary record and printed copy of roznama shall be the secondary. For this decision, the litigants in Maharashtra are now habituated to read the business transacted in a case on listed before the Court through the mobile app or the website.

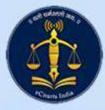

### **Data Driven Decision**

- The reports generated through NJDG are believable as data is accurate.
- Act and Sections entered in a case are effectively monitored at the time of institution. Seldom cases wherein entries are missed are captured in data accuracy drives.
- Office of SCMS Committee of the High Court used NJDG tools to provide list of more than 10 years old, 20 years old, 30 years old cases pending before 2000 officers.
- Each Judicial Officer was supplied with list of cases which are to be targeted for this year. The list is updated again after the Annual General Transfers. This is possible only due to NJDG and data accuracy.

26-3A8 8688

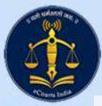

### Monthly Planner for DCC and DPC

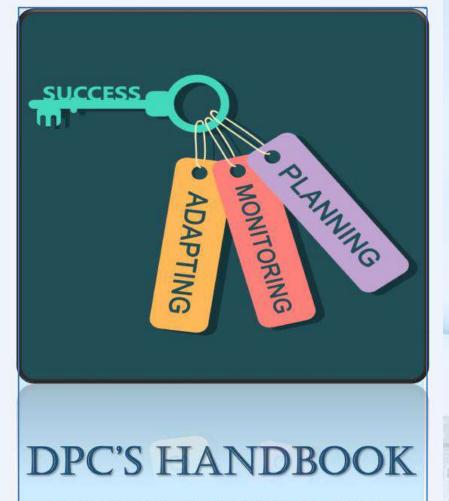

Handbook for District Computer Committees to use IT Tools

### DATA DRIVEN ACTIONS

MONTHLY PLANNER OF ACTIVITIES FOR DISTRICT COURT COMPUTER COMMIITTEES AND DISTRICT PROJECT COORDINATORS

Computer Committee, High Court of Bombay

High Court of Bomb

Computer Committee

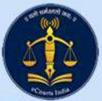

# Monthly Planner for DCC and DPC

- A Monthly Planner concentrates on key areas under the eCourts Project. It helps the District as a unit diagnose its problems of pendency and bottlenecks in e-Governance.
- The Monthly Planner is for District Court Computer Committees to monitor regular updation and citizen centric services.
- The Court Managers are primarily assigned with responsibilities to generate different reports and place it before the Committee after necessary analysis, as per the fixed schedule of subjects and week mentioned in the Monthly Planner.
- The Monthly Planner helps to supervise IT based initiatives and services under eCourts Project, data accuracy in CIS and Data Driven Decisions through the tools provided under NJDG.

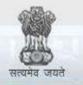

00

e-Courts

A Mission Mode Project to transform Justice delivery by ICT enablement of Courts

**N-STEP** 

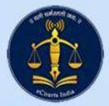

- ....

A4444

1 68662 368

122224

....

42111484

AAAA

8888

.........

PAAA.

## **USE OF NSTEP IN SERVICE**

|   | Particulars         | Maharashtra | Goa | UT at DDS |
|---|---------------------|-------------|-----|-----------|
| 1 | Number of Bailiffs  | 2490        | 133 | 8         |
| 2 | Process Consumed    | 13,42,038   | 53  | 1,576     |
| 3 | Processes Allocated | 4,25,879    | 21  | 1,118     |
| 4 | Processes Delivered | 3,79,006    | 19  | 94        |

\*2184 Smart Phones are provided to Bailiffs

280

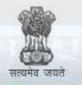

00

e-Courts

A Mission Mode Project to transform Justice delivery by ICT enablement of Courts

ICJS

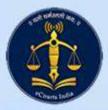

### USE OF ICJS IN ELECTRONIC EXCHANGE

|    |   | Particulars | Number of FIRs<br>Consumed | Number of<br>Chargesheets<br>Consumed |
|----|---|-------------|----------------------------|---------------------------------------|
|    | 1 | Maharashtra | 22,73,057                  | 13,32,985                             |
|    | 2 | Goa         | 24,216                     | 7749                                  |
|    | 3 | UTs of DDS  | 101                        | 136                                   |
| A4 |   |             |                            |                                       |

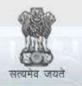

e-Courts

A Mission Mode Project to transform Justice delivery by ICT enablement of Courts

### VIRTUAL COURTS

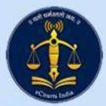

## Virtual Courts – Traffic Challan

- 15<sup>th</sup> May 2020 first Virtual Court for traffic Challan was inaugurated at Pune
- On 31<sup>st</sup> October 2020 Virtual Court for Transport related Challans was made operational.
- The Government of Maharashtra adopted "One State One Challan" system for generation of traffic challans.
- Integration of Virtual Courts is completed with OSOC.
- Now there is a reason to believe that the State Government is adopting e-Challan system for generation of traffic challans. The Hon'ble Acting Chief Justice asked to roll out virtual courts for all the Districts.

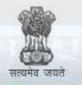

000

e-Courts

A Mission Mode Project to transform Justice delivery by ICT enablement of Courts

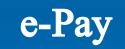

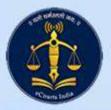

- For Court fees ePay (<u>https://pay.ecourts.gov.in</u>) is integrated with GRAS Government Receipt and Accounting System of Government of Maharashtra.
- For Judicial Deposits, Fine, Penalty and other payments ePay is integrated with SBI ePay which ultimately connects with targeted bank accounts opened for each Court Establishment.
- The Government of Maharashtra issued Government Resolution to permit opening and integration of targeted bank accounts.
- Tripartite Agreement between Bombay High Court, SBI and Government of Maharashtra is executed and as such 620 Court Establishments were integrated with ePay facility for the litigants and lawyers.

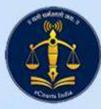

|             |                                        | ePay<br>eCourts Digital Paymer                                  | nt          |                      |             | €₹₹      |           |
|-------------|----------------------------------------|-----------------------------------------------------------------|-------------|----------------------|-------------|----------|-----------|
| O Court Fee | Judicial Deposit                       | ○ Fine                                                          | $) \subset$ | ○ Penalty            | $) \subset$ | ○ Others | $\supset$ |
|             | District Court                         | Judicial Deposit                                                |             |                      |             |          | ?         |
|             | ○ CNR                                  | Maharashtra                                                     | ~           |                      |             |          |           |
|             | * District<br>* Establishment          | Aurangabad<br>District and Sessions Court, Auran                | ~<br>: ~    | <u>Refund Policy</u> |             |          |           |
|             | *Case Type<br>*Case Number             | R.C.A Regular Civil Appeal<br>12 *Year                          | ~<br>2022   | Go                   |             |          |           |
|             | 1                                      | Court No. : 9<br>Designation : Adhoc District Judge 1 Addl.     |             | dge Abad.            |             |          | 1         |
|             | * Party<br>* Judicial Type<br>* Amount | Mohd Abdul Bari Mohd Abdul Ha<br>Select Judicial Type<br>Amount | *           |                      |             |          |           |

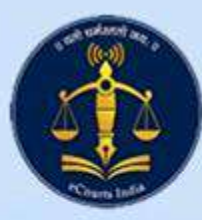

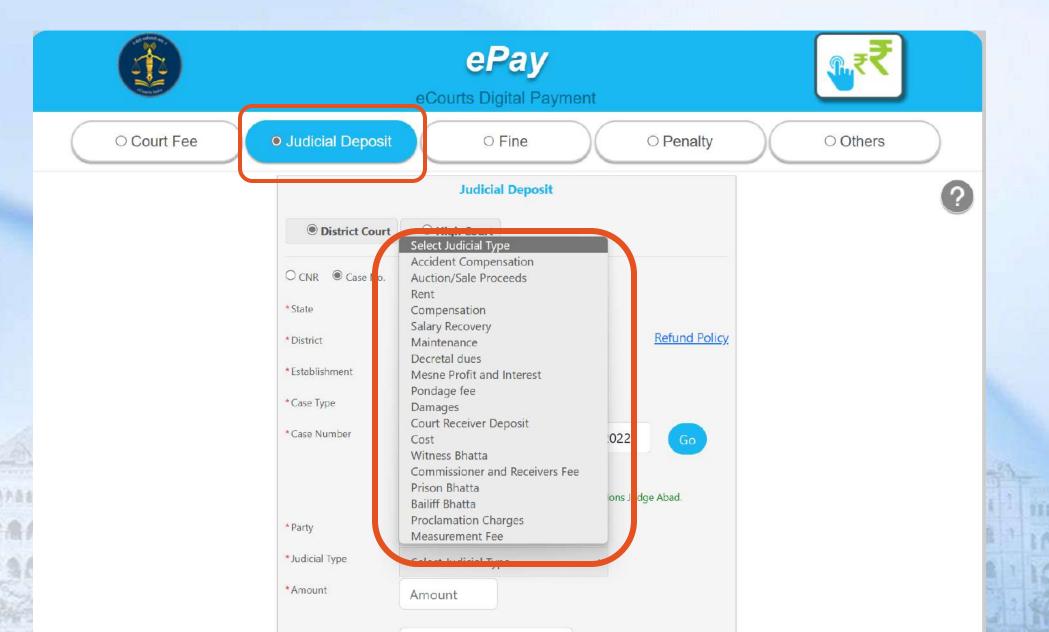

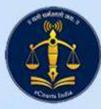

|             |                                                        | ePay<br>eCourts Digital Payme                                                                                      | nt   | _      | िर्ह₹    |
|-------------|--------------------------------------------------------|----------------------------------------------------------------------------------------------------|------|--------|----------|
| O Court Fee | ⊖ Judicial Deposit                                     | O Fine                                                                                                    | 0 P  | enalty | • Others |
|             | District Court                                         | Others<br>O High Court                                                                                             |      |        | ?        |
|             | ○ CNR                                                  | Maharashtra                                                                                                    | ~    |        |          |
|             | <ul> <li>* Payment Type</li> <li>* District</li> </ul> | Select Payment Type<br>Select Payment Type<br>Copying Fee                                                          | ~    |        |          |
|             | <ul> <li>* E Case Type</li> </ul>                      | Select Establishment<br>Select Case Type                                                                           | ~    |        |          |
|             | * Case Number<br>* Amount                              | Case Number * Year                                                                                                 | Year | Go     |          |
|             | * Mobile No                                            | Enter Mobile No                                                                                                    |      |        |          |
|             |                                                        | Terms and Conditions The web site<br>pay.ecourts.gov.in is designed and<br>developed by National Informatics Centr | e    |        |          |

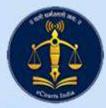

# e-Pay for High Court

- For Court fees ePay (<u>https://pay.ecourts.gov.in</u>) is integrated with GRAS Government Receipt and Accounting System of Government of Maharashtra.
- For Judicial Deposits, Fine, Penalty and other payments ePay is integrated with SBI ePay which ultimately connects with targeted bank accounts opened for each High Court Establishment.
- The Government of Maharashtra issued Government Resolution to permit opening and integration of targeted bank accounts.
- Tripartite Agreement between Bombay High Court, SBI and Government of Maharashtra is executed and as such **10 High Court Establishments** were integrated with ePay facility for the litigants and lawyers.

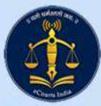

## e-Pay for High Court

|             | eCour                                 | ePay<br>ts Digital Payment                                                         |           | €        |
|-------------|---------------------------------------|------------------------------------------------------------------------------------|-----------|----------|
| O Court Fee | Judicial Deposit                      | ○ Fine                                                                             | O Penalty | ○ Others |
|             |                                       | Judicial Deposit                                                                   |           |          |
|             | O District Court                      | Court                                                                              |           |          |
|             | O CNR                                 |                                                                                    | -         |          |
|             | *State Select Hig                     | ghcourt 🗸                                                                          |           |          |
|             | *Establishment Select Hig<br>Bombay H | ghcourt<br>High Court                                                              |           |          |
|             | *Case Type Select Ca                  | se Type 💙                                                                          |           |          |
|             | *Case Number Case Nu                  | mbei * Year Year                                                                   | Go        |          |
|             | *Amount Amount                        |                                                                                    |           |          |
|             | * Mobile No Enter Mo                  | obile No                                                                           |           | 8 . Y    |
|             | pay.ecourts.g                         | Conditions The web site<br>gov.in is designed and<br>y National Informatics Centre | A 99+     |          |

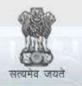

e-Courts

A Mission Mode Project to transform Justice delivery by ICT enablement of Courts

### Digitisation

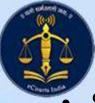

# Digitisation

Services of NICSI empanelled vendor DataSoft are hired under Contract. Demonstration was given wherein it was ensured final output in DSpace is in conformity with the SOP given by the eCommittee, Supreme Court of India.

- Locations for scanning activities at Bombay, Nagpur, Aurangabad and Goa are identified and necessary site preparations are done.
- Four High end servers are deployed at Four Locations and testing completed.
   1Gbps separate internet connectivity line obtained only for digitisation.
- "BHC Ingestion" and "BHC Interact" two software are deployed at all four locations and tested for entire scanning flow.
- "**BHC Connect**" is software deployed at four locations which permits the District and Taluka Courts to upload record and proceedings concerning any case at High Court. After uploading, the record and proceeding becomes accessible to the Hon'ble Judges in the cause-list along with main case record.

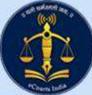

### **BHC** Ingestion

| High Court<br>of Bombay | Hannahan Hannahan<br>Limitan menengu                                                                                                    | - or > |
|-------------------------|----------------------------------------------------------------------------------------------------|--------|
|                         | Login         Sign In to your CourtAssist account <ul> <li>EMP ID OR MOBILE NO. OR USER ID</li> <li>Password</li> </ul> Password         Login         Sign Up. |        |
|                         | I MARINA ALLA ALLA ALLA ALLA ALLA ALLA ALLA A                                                                                                    |        |

Developed By IT Cell, High Court of Bombay

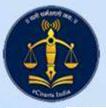

### **BHC** Ingestion

High Court of Bombay

Logout

#### Digitization | Create Bundle & Add matter

| Select Operation | Create Bundle / Commit Bundle   | v      |
|------------------|---------------------------------|--------|
| Court Type       | High Court                      | Ŷ      |
| District/Court   | Bombay High Court               | v      |
| Establishment    | HCBM01 - Appellate Side, Bombay | v      |
|                  |                                 | Create |

| List of Existing Bundle |                   |                   |                                   |                  |                     |               |  |
|-------------------------|-------------------|-------------------|-----------------------------------|------------------|---------------------|---------------|--|
| #                       | Bundle Name       | District/Court    | Establishment                     | Created By       | Created on          | Action        |  |
| 1                       | HC/HCBM01/25/2023 | Bombay High Court | Appellate Side, Bombay High Court | Yashwant Goswami | 2023-02-18 13:02:49 | Commit Bundle |  |
| 2                       | HC/HCBM01/24/2023 | Bombay High Court | Appellate Side, Bombay High Court | Yashwant Goswami | 2023-02-18 13:02:04 | Commit Bundle |  |
| 3                       | HC/HCBM01/23/2023 | Bombay High Court | Appellate Side, Bombay High Court | Yashwant Goswami | 2023-02-18 13:01:18 | Commit Bundle |  |
| 4                       | HC/HCBM01/22/2023 | Bombay High Court | Appellate Side, Bombay High Court | Yashwant Goswami | 2023-02-18 13:01:16 | Commit Bundle |  |
| 5                       | HC/HCBM01/21/2023 | Bombay High Court | Appellate Side, Bombay High Court | Yashwant Goswami | 2023-02-18 12:58:17 | Commit Bundle |  |

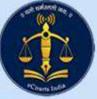

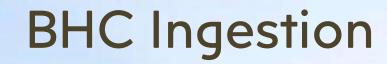

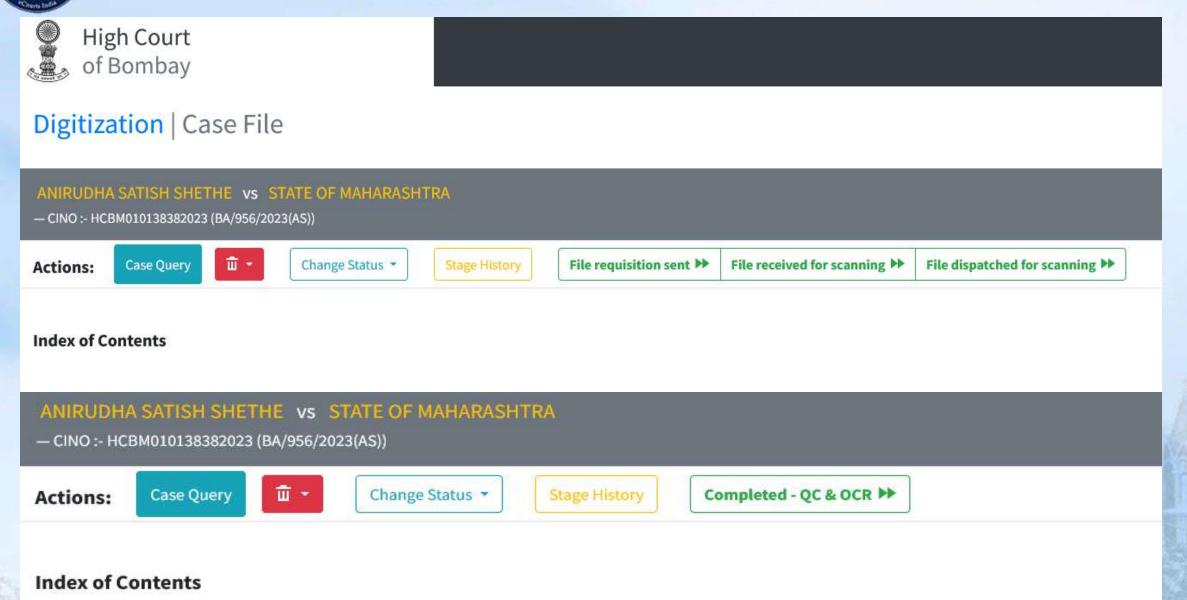

| )           |               | BHC Ingestion                                                                   |              |              |            |                      |
|-------------|---------------|---------------------------------------------------------------------------------|--------------|--------------|------------|----------------------|
| dex / Bookn | nark added.   | ookmarking for this file is completed. Now, you may proceed with next stage(s). |              |              |            |                      |
| ou may need | l to move the | case to next stage (from <b>Actions</b> below) to view the bookmarked pages.    |              |              |            |                      |
|             |               | THE vs STATE OF MAHARASHTRA (BA/956/2023(AS))                                   | ive Si       | age: Con     | pleted - B | <mark>ookmarl</mark> |
| ons:        | Case Query    | PDFs *     Change Status *     Stage History     Image: Stage History           |              |              |            |                      |
| ex of Cont  | tents         |                                                                                 |              |              |            |                      |
| Particula   | irs           |                                                                                 | From<br>Page | Upto<br>Page |            | -                    |
| € cov       | er page       |                                                                                 |              |              | <b>*</b>   |                      |
|             | @ Inde        | c of Contents1                                                                  |              |              | 2          |                      |
|             | 1             | Memo of writ petition2                                                          | 1            | 15           | 2          |                      |
|             | 2             | Vakalatnama2                                                                    | 16           | 21           | 2          |                      |
|             | 3             | Affidavit2                                                                      | 22           | 25           | 2          |                      |

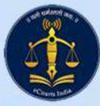

### **BHC** Interact

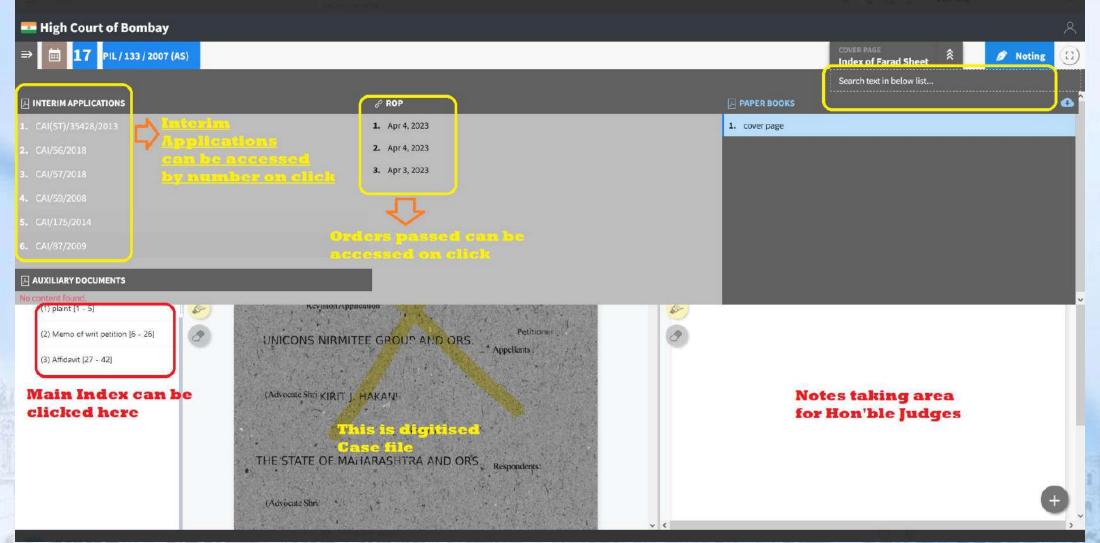

### **BHC** Interact

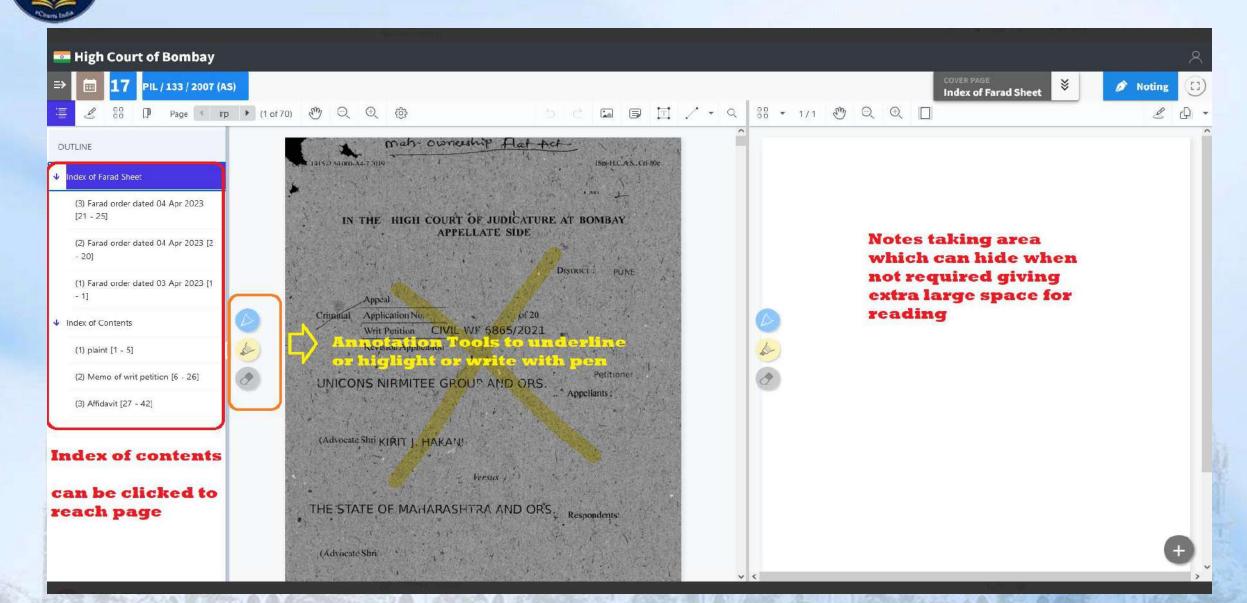

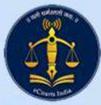

### **BHC Connect**

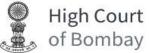

### Digitization | Notify District Court

| District   | Bombay High Court ~                                        | Court Complex | HCBM01 - Appellate Side, ~ | Stamp / Register | Register ~    |
|------------|------------------------------------------------------------|---------------|----------------------------|------------------|---------------|
| Case Types | BA : Criminal Bail Appln.                                  | Matter No.    | 956                        | Matter Year      | 2023          |
| CNR : H    | CD401010000000                                             | Т             | The Case in which          | record a         | nd proceeding |
|            | ICBM010138382023<br>NIRUDHA SATISH SHETHE V/s STATE OF MAH | 1:            | s required in the          |                  |               |
|            |                                                            | 1:            |                            |                  |               |

The case number which needs to MHPU010036302015 CNR be sent as record and The State of Maharashtra Hinjawadi P.Stn V/s Sajjad Garibshaha Pathan @ Irani etc 4 Party proceeding.

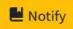

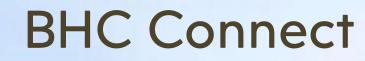

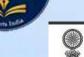

### High Court of Bombay

Logout

#### Welcome : Yashwant Goswami (1) [Registrar]

#### User Master

Digitization - Case File

Legacy Data

#### Bundle Entry

•BHC Connect - Notify

District

#### BHC-Interact

| Notified Matter |                                     |                                               |                     |                      |  |  |  |
|-----------------|-------------------------------------|-----------------------------------------------|---------------------|----------------------|--|--|--|
| Sr. No          | High Court No                       | District Court No                             | Notify On           | Uplaod               |  |  |  |
| 1               | BA/956/2023(AS)<br>HCBM010138382023 | Sessions Case/100214/2015<br>MHPU010036302015 | 2023-05-03 17:00:24 | Record Not Uploaded. |  |  |  |

#### Provision to notify District or Taluka Court Establishments for uploading record.

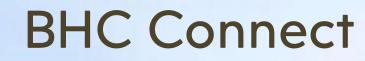

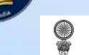

High Court of Bombay

#### Logout

#### Welcome : Yashwant Goswami (1) [Registrar]

Digitization - Case File

Legacy Data

#### Bundle Entry

BHC Connect - Notify

District

BHC-Interact

| Notified Matter |                                     |                                               |                     |                                         |  |  |  |  |
|-----------------|-------------------------------------|-----------------------------------------------|---------------------|-----------------------------------------|--|--|--|--|
| Sr. No          | High Court No                       | District Court No                             | Notify On           | Uplaod                                  |  |  |  |  |
| 1               | BA/956/2023(AS)<br>HCBM010138382023 | Sessions Case/102085/2015<br>MHPU010036302015 | 2023-05-03 17:00:24 | Record Uploaded.<br>2023-05-03 17:29:00 |  |  |  |  |

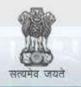

### e-Courts

A Mission Mode Project to transform Justice delivery by ICT enablement of Courts

eCopying

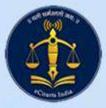

| Courts eCopying | Log<br>In | Copy<br>Status                    | Track | Faqs | Screen<br>Reader | Manual | Contact<br>us | Court<br>Admin |
|-----------------|-----------|-----------------------------------|-------|------|------------------|--------|---------------|----------------|
|                 |           |                                   |       |      |                  |        |               |                |
|                 | User Au   | thentication                      |       |      |                  |        |               |                |
|                 | I am *    | Select                            |       |      | v                |        |               |                |
|                 | Submit    | Select<br>Advocate                |       |      |                  |        |               |                |
|                 |           | Party/Party-in-p<br>Appearing Cou |       |      |                  |        |               |                |
|                 |           | Advocate Clerk                    |       |      |                  |        |               |                |

eCopying

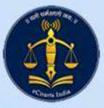

|   | 0 |              | •   |   |        |
|---|---|--------------|-----|---|--------|
| e |   |              |     | n |        |
| C |   | $\mathbf{P}$ | y I |   | Ч      |
|   |   |              |     |   | $\sim$ |

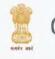

TRAA

| Courts eCopying | Log<br>In                         | Copy<br>Status  | Track            | Faqs          | Screen<br>Reader | Manual | Contact<br>us | Court<br>Admin |
|-----------------|-----------------------------------|-----------------|------------------|---------------|------------------|--------|---------------|----------------|
|                 | User Au                           | thentication    |                  |               |                  |        |               |                |
|                 | I am *                            | Advocate Cler   | k                |               | ×                | ]      |               |                |
|                 | Using<br><ul> <li>Advo</li> </ul> | cate Mobile No. | ○ Advocate Ba    | ar Reg. No.   |                  |        |               |                |
|                 | Advoca                            | te Mobile No. * | Enter Advoc      | ate Mobile No |                  |        |               |                |
|                 | Your M                            | obile No. * Er  | nter Your Mobile | e No.         |                  |        |               |                |
|                 | Your E                            | mail * Enter Y  | our Email Addr   | ess           |                  |        |               | 1              |
|                 | Submit                            |                 |                  |               |                  |        |               |                |
| 1 marshield     | S.Y                               |                 | 246              | 3 163         |                  | 1 Same | -and s        | 165            |

# eCopying – make online request .-

| Case Search By                 |                                         |              |          |                                        |                     | M                    | our Applica | itions   M | anage Address |
|--------------------------------|-----------------------------------------|--------------|----------|----------------------------------------|---------------------|----------------------|-------------|------------|---------------|
| Select                         |                                         |              |          |                                        |                     |                      |             |            |               |
| Case No. ○ CNR N               | lo.                                     |              |          |                                        |                     |                      |             |            |               |
| Select Court type              |                                         |              |          |                                        |                     |                      |             |            |               |
| ○ District Wise ● Hi           | igh Court Wise                          |              |          |                                        |                     |                      |             |            |               |
| Establishment S                | stamp/Register                          | Case Type    | Case No. | Case Year Search                       |                     | arch                 |             |            |               |
| AURANGABA ~                    | Register ~ 319-ABA ~ 1                  |              | 1        | 20                                     | 023                 | Click                |             |            |               |
|                                | Case Informatio                         | n            |          |                                        | Party W             | ise Information (Adv | ocate fo    | r)         |               |
| Court Establishment Aurangabad |                                         |              |          | Sr No                                  |                     |                      |             |            |               |
| Name                           |                                         |              |          | 1 RAJEBHAU SUDHAKAR TIDKE              |                     |                      |             |            | 0             |
| CINO                           | HCBM0304745                             | 12022        |          | 2 THE STATE OF MAHARASHTRA AND ANOTHER |                     |                      |             |            | 0             |
|                                |                                         |              |          | Applied For                            |                     |                      |             |            |               |
|                                | ABA/1/2023                              |              |          | Sr No                                  | Document Detail     | ls Order/Filing Dat  | e C         | opies      | Action        |
| Petitioner Name.               | RAJEBHAU SU                             | DHAKAR TIDKE |          | 1                                      | Interim Order [1]   | 04/01/2023           | 1           | 0          |               |
| Respondent Name                | THE STATE OF MAHARASHTRA AND<br>ANOTHER |              | AND      | 2                                      | Final Order [2]     | 19/01/2023           | 1           | 0          |               |
|                                |                                         |              |          | 3                                      | Memo                | 30/12/2022           | 1           | 0          |               |
| Pet. Advocate Name             | ate Name SALUNKE SUDARSHAN J            |              |          | 4                                      | R and P (if any)    |                      | 1           | 0          |               |
| Res. Advocate Name             | Advocate Name COPY SERVED ON P. P.      |              |          |                                        |                     | Application Catego   | N.          |            |               |
| Date of Filing                 | 30/12/2022                              |              |          | Select Category Select Application Ca  |                     |                      | 2           |            |               |
| Filing Number                  | 12503/2022                              |              |          |                                        | y Mode              |                      |             |            |               |
|                                |                                         |              |          | D'onvoi                                | Select Delivery Mod | very Mode v          |             |            |               |

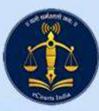

# eCopying – Admin Monitoring interface

| ADMIN OF BOMBAY<br>HIGH COURT -<br>AURANGABAD BENCH |                                       |     | Admin of Bombay High Court - Aurangabad Bench 🤰      |
|-----------------------------------------------------|---------------------------------------|-----|------------------------------------------------------|
| a Dashboard                                         | Dashboard                             |     |                                                      |
| APPLICATIONS                                        | [                                     |     |                                                      |
| Applications                                        | TOTAL APPLICATIONS                    |     | APPLICATIONS REJECTED/CANCELLED                      |
| ACTIONS                                             |                                       |     |                                                      |
| No. wise Approve/Reject                             |                                       |     |                                                      |
| Pend. wise Approve/Reject                           | Application Pendency                  |     | CC Pendency Graph                                    |
| Date Wise Report                                    | Pending for Approval by Dept.         | 75% | CC Application Filed / Pending                       |
|                                                     |                                       |     | Filed Pending                                        |
|                                                     | Pending for Fees Payment by Applicant | 13% | 8.7                                                  |
|                                                     |                                       |     | 6<br>5                                               |
|                                                     | Pending for Fees Payment Verification | 13% | 4                                                    |
| 7                                                   |                                       |     | 3                                                    |
| E-Copying Website I                                 | In process                            | 0%  | 1                                                    |
| Click Here                                          |                                       |     | 1<br>0.<br>0. 1. 1. 1. 1. 1. 1. 1. 1. 1. 1. 1. 1. 1. |
|                                                     | Copy Ready                            | 0%  | 0 2 2 3 A 5 compose                                  |
|                                                     |                                       |     | 0                                                    |
|                                                     |                                       |     |                                                      |
|                                                     |                                       |     |                                                      |

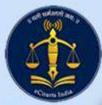

# eCopying – verification & Approval

| ADMIN OF BOMBAY<br>HIGH COURT -<br>AURANGABAD BENCH |       |                     |                     |                          |                     |            | Admin of Bo                                                                            | mbay High Court - Aurangabad Bench |
|-----------------------------------------------------|-------|---------------------|---------------------|--------------------------|---------------------|------------|----------------------------------------------------------------------------------------|------------------------------------|
| Dashboard                                           | CC Ap | plication Verificat | ion                 |                          |                     |            |                                                                                        |                                    |
| CAPPLICATIONS                                       |       |                     |                     |                          |                     |            |                                                                                        |                                    |
| Applications                                        | Sta   | atus Pending wi     | th CC Section       |                          | Search              | Offline K  | YC Details of Applicant :                                                              |                                    |
|                                                     |       |                     |                     |                          |                     | Aadhar N   | lo. : **** **** 7285                                                                   |                                    |
|                                                     |       |                     |                     |                          |                     |            | aheer Ahmed Jan Mohammed                                                               |                                    |
| 4                                                   | 2     | APPL.NO.            | 35                  | DATE                     | 19/09/2022 16:59:06 | DOB: 05/   | /02/1980                                                                               |                                    |
| 1                                                   |       | CATEGORY            | Urgent Certified    | DELIVERY MODE            | Speed Post          | Gender : 1 | Male                                                                                   |                                    |
| E-Copying Website !                                 |       | CASE NO.            | APPLN/542/2022      | CINO                     | HCBM030051692022    |            |                                                                                        |                                    |
| Click Here                                          |       | APPLICANT NAME      | Zaheer Ahmed Jan Me | ohammed ( Party/Party-in | -person )           |            | PLot no-10/A Flat No-1 S no-36/1 altamash Col<br>ad Aurangabad (mh) 431001 Maharashtra | ony jasawantpura Aurangabad        |
|                                                     |       | User Verification   |                     |                          |                     |            |                                                                                        |                                    |
|                                                     |       | Image               |                     | Appro                    | wed 🔼               |            |                                                                                        |                                    |
|                                                     |       | Video               |                     | Appro                    |                     |            |                                                                                        |                                    |
|                                                     |       | ID Proof Document   |                     | Appro                    |                     |            |                                                                                        |                                    |
|                                                     |       | Party               |                     | Appro                    | ved 💧               |            |                                                                                        |                                    |
|                                                     |       | Order 26/07/2022    |                     |                          | 0                   |            |                                                                                        |                                    |
|                                                     |       |                     |                     | Approve                  | Reject              |            |                                                                                        |                                    |

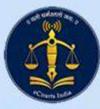

# eCopying – verifying copy before eSign

| ADMIN OF DISTRICT<br>AND SESSIONS COURT,<br>AURANGABAD |        |                                        |                   |               |                     |   |               |                |                        | Admin Of District a                                                       | nd Sessions Court         | , Aurangat | ad |
|--------------------------------------------------------|--------|----------------------------------------|-------------------|---------------|---------------------|---|---------------|----------------|------------------------|---------------------------------------------------------------------------|---------------------------|------------|----|
| a Dashboard                                            | CC Apr | olication Verificati                   | on                |               |                     |   |               |                |                        |                                                                           |                           |            |    |
| APPLICATIONS                                           |        |                                        |                   |               |                     |   |               |                |                        |                                                                           |                           |            |    |
| Applications >                                         | Stat   | tus Pending wit                        | h CC Section      |               | ✓ Searce            | h | <u>۵</u> ۹ [] | 1 of 11        | -   +                  | Automatic Zoom                                                            | ~                         | IL         | >> |
| C                                                      |        | ID Proof Document<br>Party             |                   |               | X<br>X<br>X         | ^ | 2<br>*        |                | 1                      |                                                                           | i.                        |            |    |
| -                                                      |        |                                        |                   |               |                     |   |               |                | U010058552020          | 10                                                                        | 8                         |            |    |
| E-Copying Website !                                    | 5      | APPL.NO.                               | 15                | DATE          | 14/02/2022 17:38:59 |   |               |                |                        |                                                                           |                           |            |    |
| Click Here                                             |        | CATEGORY                               | Urgent Certified  | DELIVERY MODE | Speed Post          |   |               |                | 51                     | R.C.A. No. 1<br>Ahmedullah                                                | 1/2021<br>1 Vs. hasankhan |            | •  |
|                                                        |        | CASE NO.                               | R.C.A./1/2021     | CINO          | MHAU010058552020    |   |               |                | ORDER BELOW            | EXH. 14 IN R.C.A. No                                                      | 0. <u>1/2021</u>          |            |    |
|                                                        |        | APPLICANT NAME                         | Zaheer Ahmed ( Ad | vocate for 8) |                     |   |               | . 01.<br>Civil |                        | ication filed under orde                                                  |                           |            |    |
|                                                        |        | User Verification<br>Eligible for Copy |                   | Appro         | oved                |   |               | respo          |                        | them not to disturb pe                                                    |                           |            | 9  |
|                                                        |        | Order 06/04/2021                       |                   | Арртом        | Reject              |   | -             |                | out of it, 10 R area s | y appellant that prope<br>ituated at Satara, Tq.<br>mentioned in the 'Des | & Dist. Aurangabad        | •          |    |

#### eCopying – auto-calculation of postal charges

| AURANGABAD BENCH   |                 | LLA        | pplication          | n Scrutiny   |                     |                    |               |              | × |    |
|--------------------|-----------------|------------|---------------------|--------------|---------------------|--------------------|---------------|--------------|---|----|
| Dashboard          | CC Applicati    |            |                     |              |                     |                    |               |              |   |    |
| CAPPLICATIONS      |                 | Sr.No.     | Document            | No. of Pages | Amount per<br>page  | Amount per<br>copy | No. of Copies | Total Amount |   |    |
| Applications       | Status<br>2 APP | 1          | Order<br>26/07/2022 | 1            | 7                   | 7                  | 1             | 7            |   | I. |
| 0                  | CATI            |            |                     |              |                     |                    | Total         | 7            |   | l  |
| Ą                  | CAS             |            |                     |              |                     |                    | Postal Charge | 50           |   | ŀ  |
| E-Copying Website1 | User 1          |            |                     |              |                     |                    | Grand Total   | 57           |   | I  |
|                    | Video<br>D Pic  |            |                     |              |                     |                    |               |              |   |    |
|                    | Party           |            |                     |              |                     |                    |               | Close Sav    |   |    |
|                    | Order           | 26/07/2022 |                     |              | o<br>Approve Reject |                    |               |              |   |    |

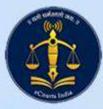

# eCopying – referring to Sections

| IIN OF BOMBAY<br>IGH COURT -<br>NGABAD BENCH |          |                             |                |                                     |                         |                  | Admin of Bombay High Court -     | Aurangabad Bench |
|----------------------------------------------|----------|-----------------------------|----------------|-------------------------------------|-------------------------|------------------|----------------------------------|------------------|
| board                                        | Date Wi  | se CC Applications          |                |                                     |                         |                  |                                  |                  |
| ATIONS                                       |          |                             |                |                                     |                         |                  |                                  |                  |
| cations >                                    | Status   | All Applications            | ✓ Da           | te                                  | OR                      | Date Range       | 01/07/2022 - 05/05/2023          | Searc            |
| •                                            | Sr<br>No | Application No. and<br>Date | Case No        | Application For                     | Application<br>Category | Delivery<br>Mode | Status                           | Action           |
| npying Website !                             | 1        | 32<br>25/08/2022            | ABA/2/2020     | Order dtd. 21/01/2020 1<br>copie(s) | Urgent Certified        | Speed P          | ost Pending                      | Accept/Reject    |
| Click Here                                   | 2        | 33<br>16/09/2022            | WP/502/2022    | Order dtd. 13/09/2022 1<br>copie(s) | Urgent Certified        | Speed P          | ost Fees Verification<br>Pending | Accept/Rejec     |
|                                              | 3        | 34<br>16/09/2022            | ABA/150/2022   | Order dtd. 16/02/2022 1<br>copie(s) | Urgent Certified        | Speed P          | ost Pending                      | Accept/Rejec     |
|                                              | 4        | 35<br>19/09/2022            | APPLN/542/2022 | Order dtd. 26/07/2022 1<br>copie(s) | Urgent Certified        | Speed P          | ost Pending                      | Accept/Rejec     |
|                                              | 5        | 36<br>18/11/2022            | WP/112/2022    | Order dtd. 19/09/2022 1<br>copie(s) | Urgent Certified        | Speed P          | ost Approved (Fees Not<br>Paid)  | Accept/Rejec     |

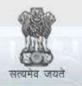

e-Courts

A Mission Mode Project to transform Justice delivery by ICT enablement of Courts

#### TRAININGS

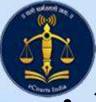

#### TRAININGS

32 various training programs were organized for Advocates, Registered Clerks, Staff members, Law firms, on different dates at Mumbai, Nagpur, Aurangabad and Goa.

- For staff members almost Continuous Learning Programme was organised for about three months after rolling out e-filing.
- These training programs were organized by the High Court of Bombay.
- Besides this, each District 13 training programs were conducted as per the schedule given by the eCommittee, Supreme Court of India.
- One ToT and one iPad Training programs were organized on 01<sup>st</sup> and 05<sup>th</sup> May 2023. One training program consists almost 40 training separate training session at each District.

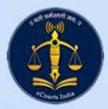

# e-Filing Training for staff at High Court

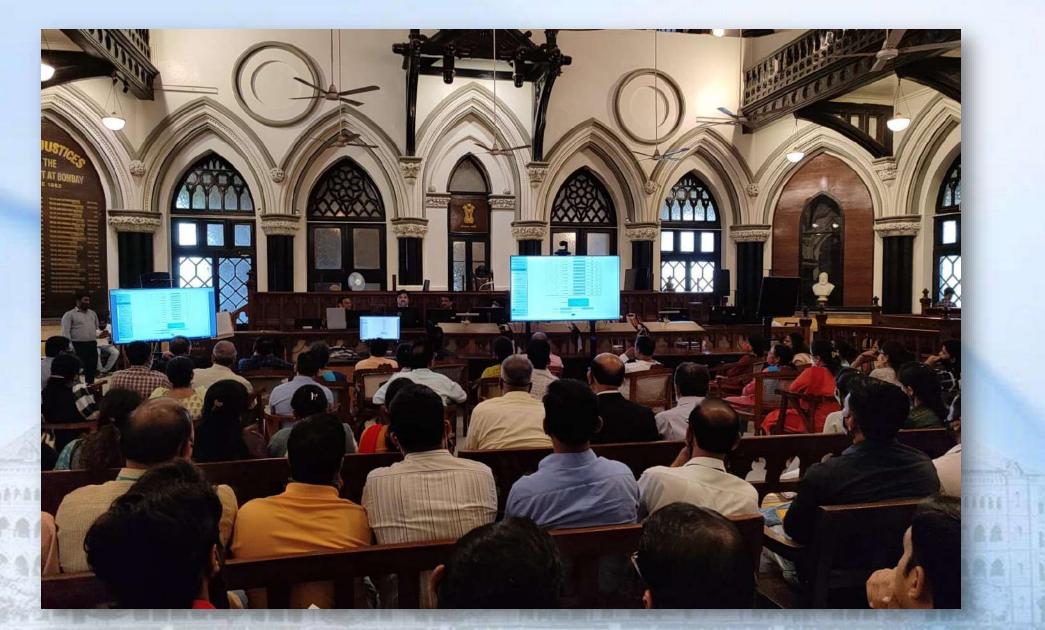

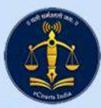

# e-Filing Training for staff at Aurangabad

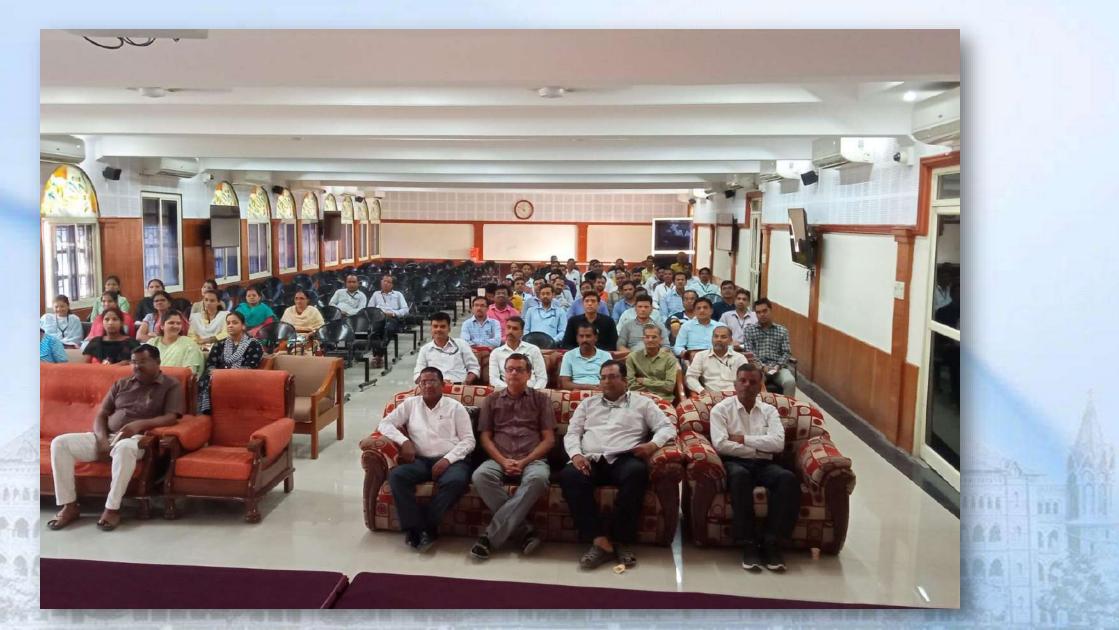

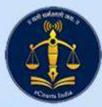

# e-Filing Training for staff at Aurangabad

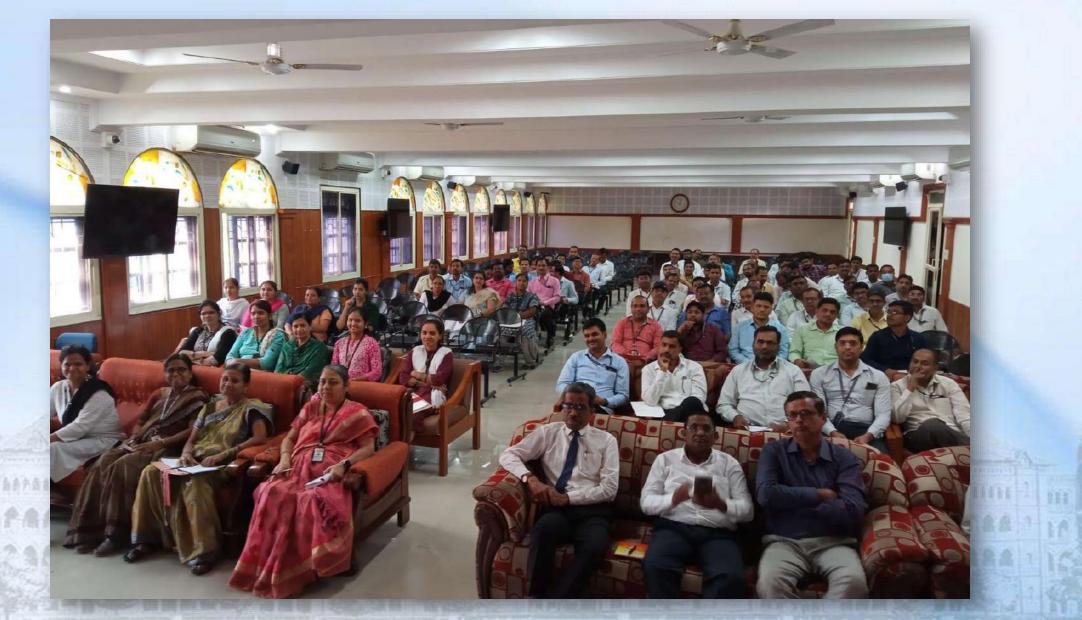

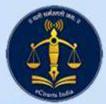

#### e-Filing Training for staff at Goa

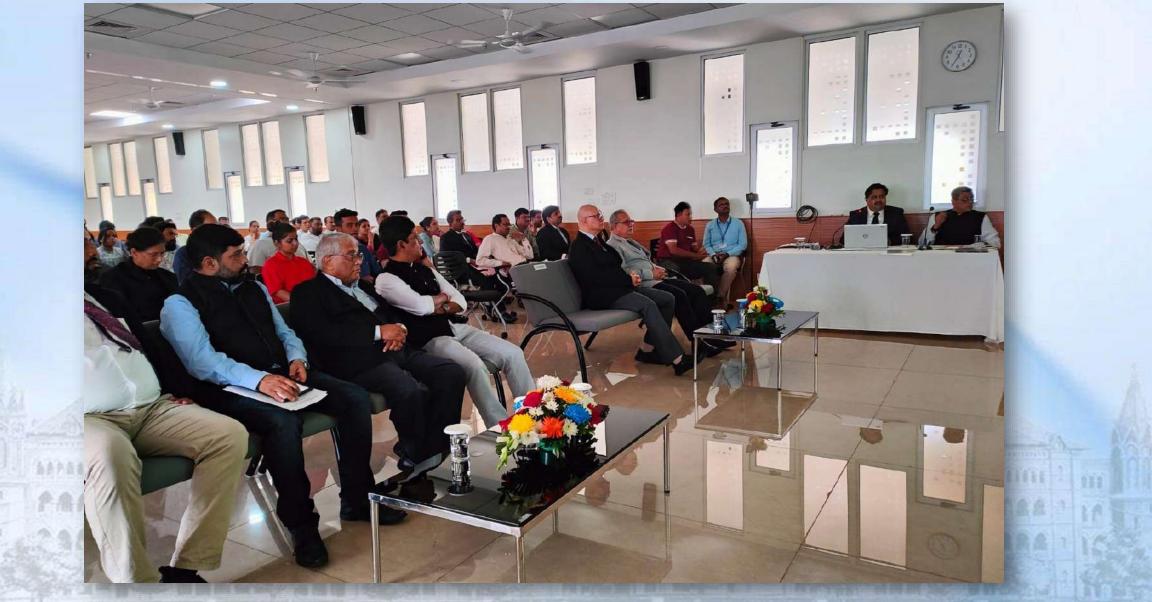

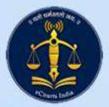

#### e-Filing Training for staff at High Court

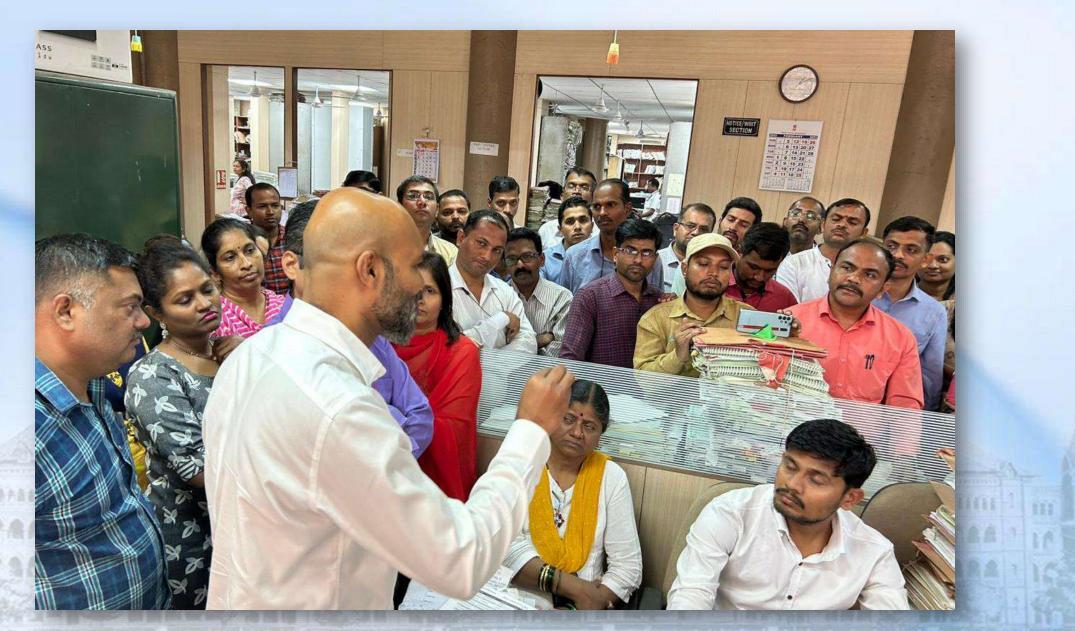

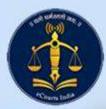

### e-Filing Training for staff at High Court

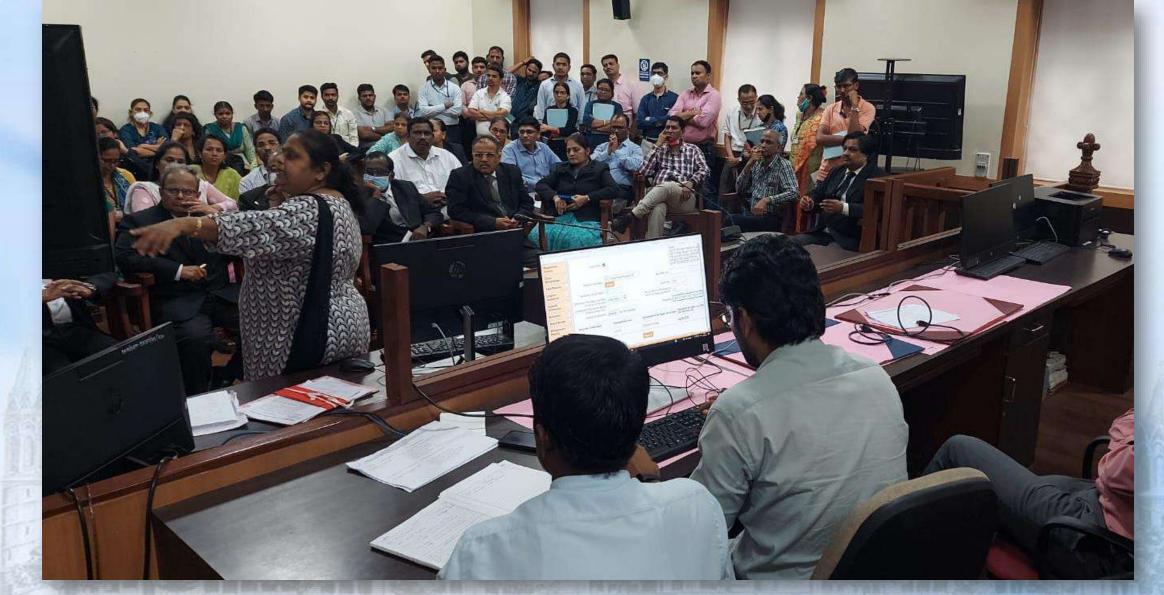

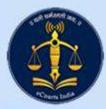

# .e-Filing Training for staff at High Court

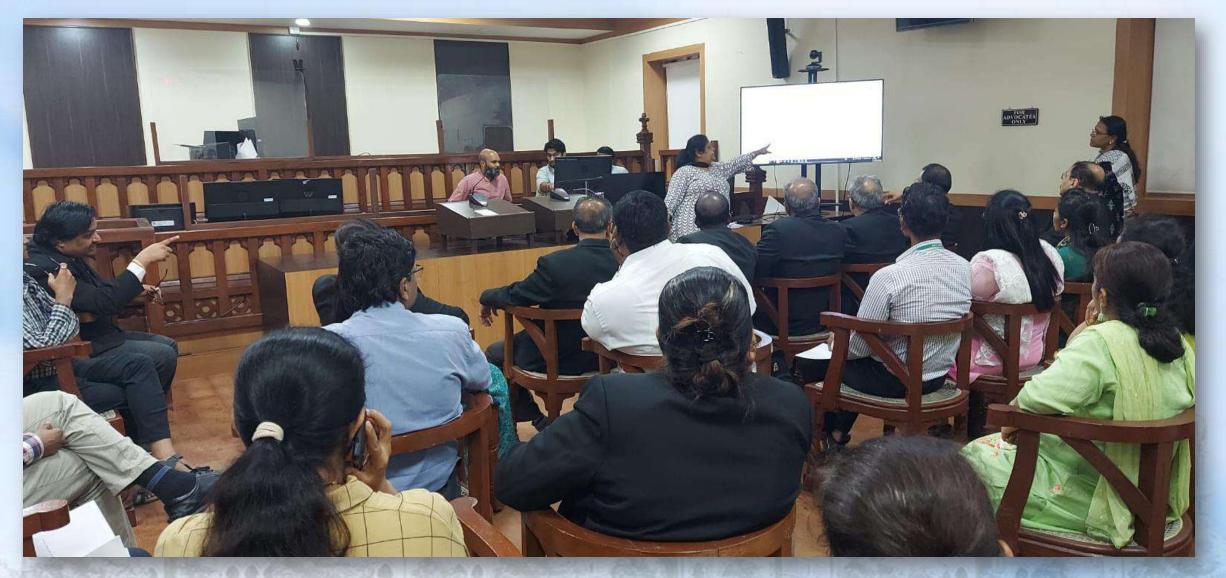

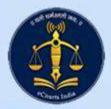

### e-Filing Training for Advocate Clerks

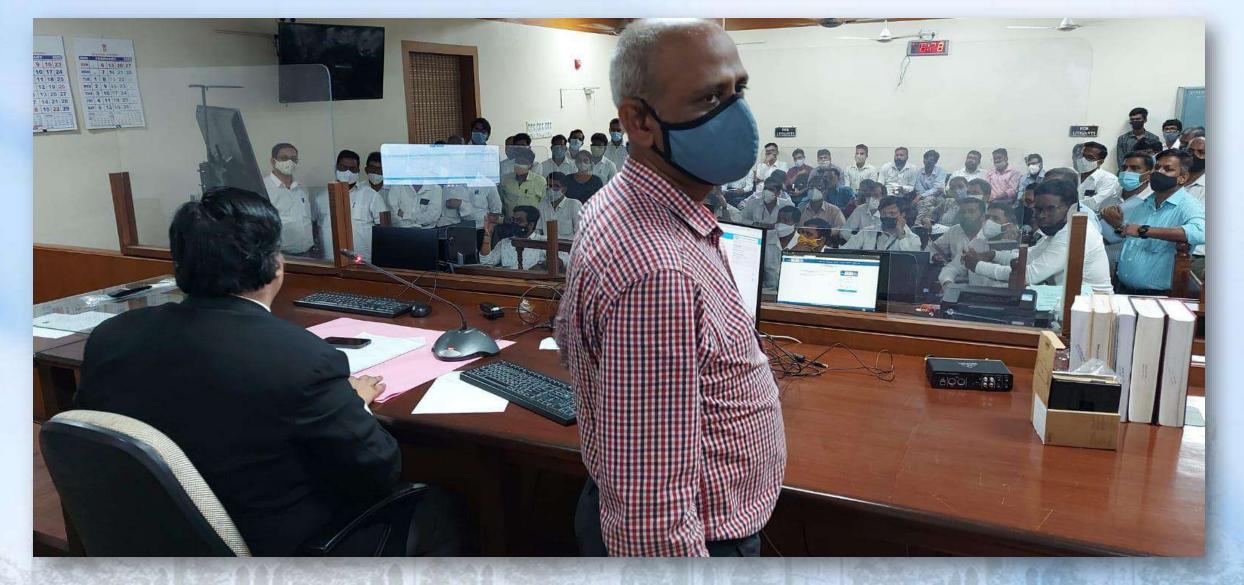

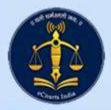

## e-Filing Training for Officers of HC

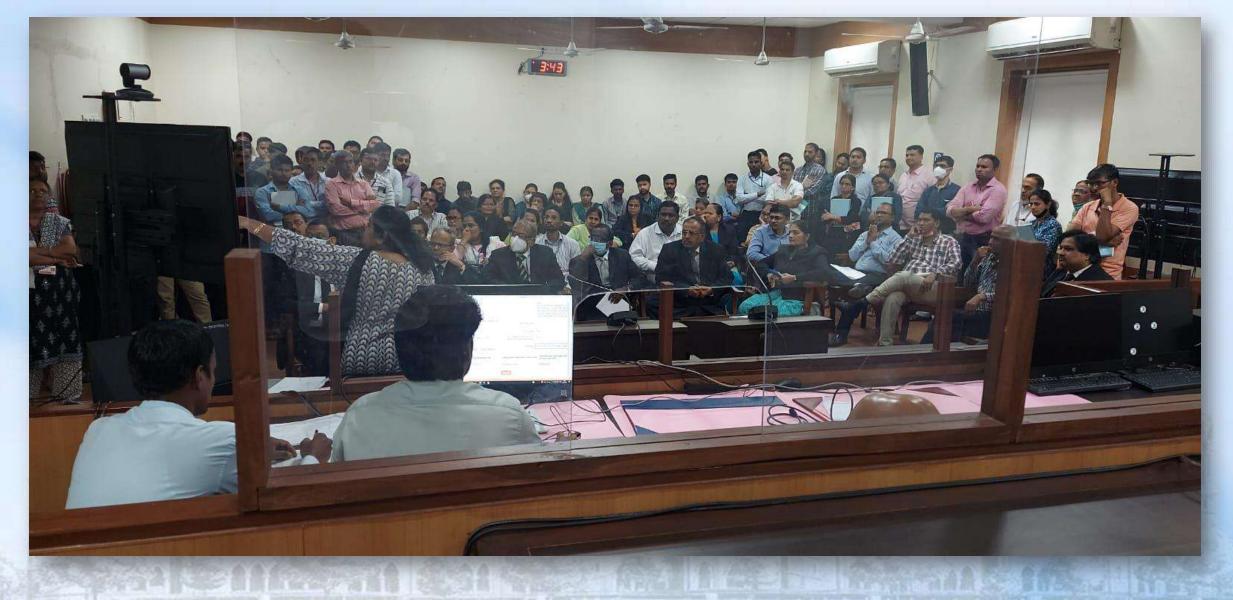

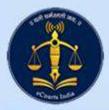

## e-Filing Training for Officers of Goa

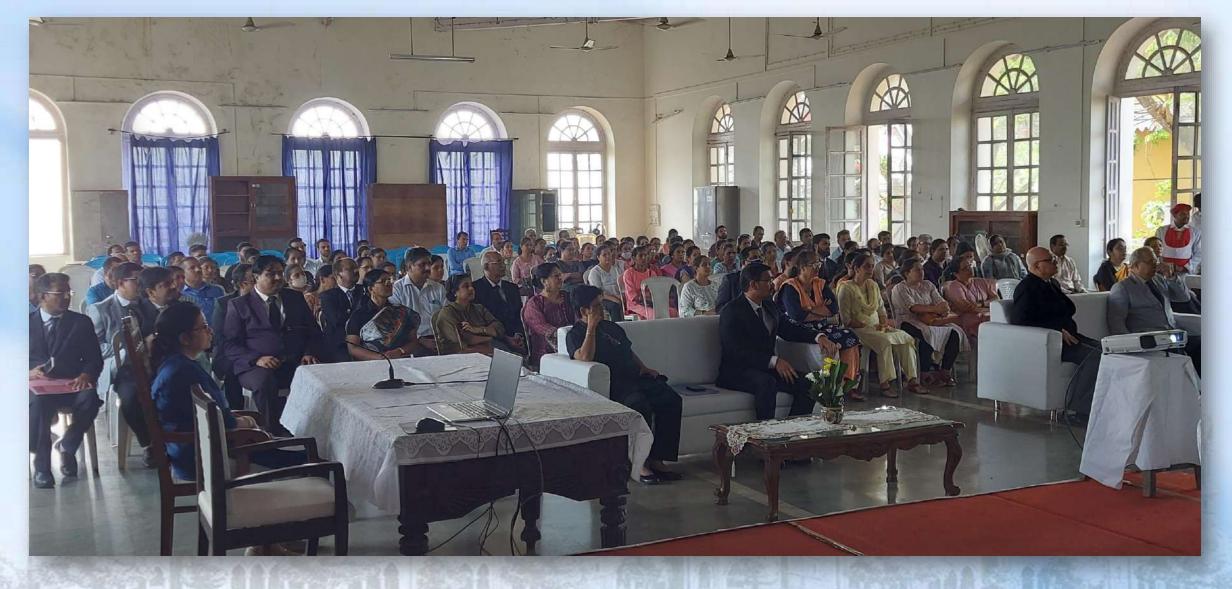

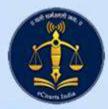

## e-Filing Training for Officers of Goa

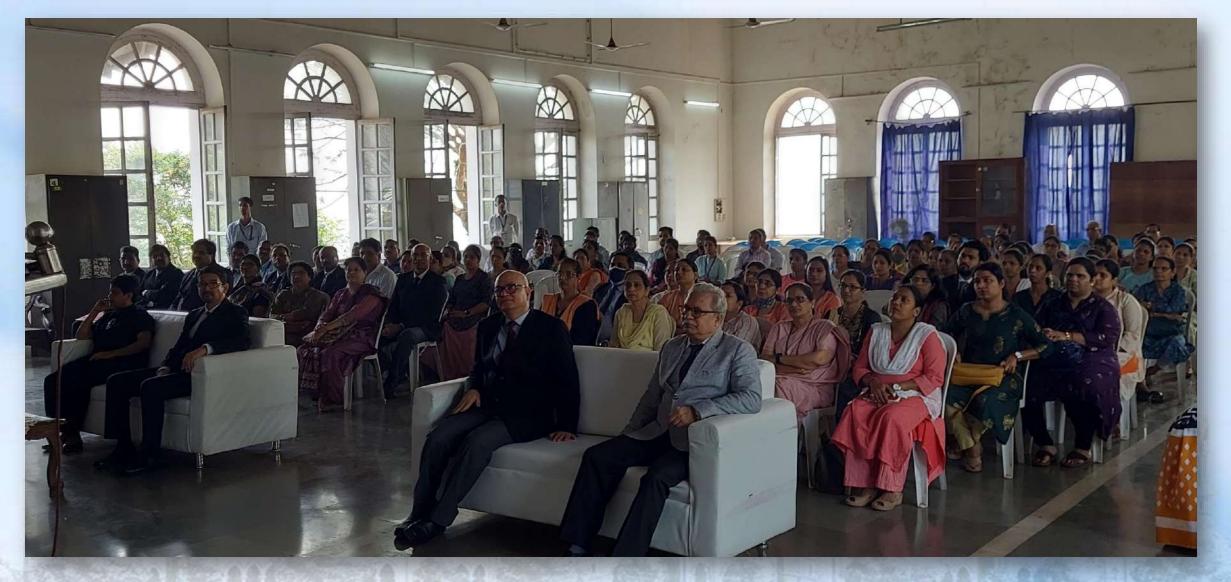

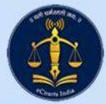

\*\*\*\*\*\*\*

PRAS

#### iPad Training in all 39 Districts

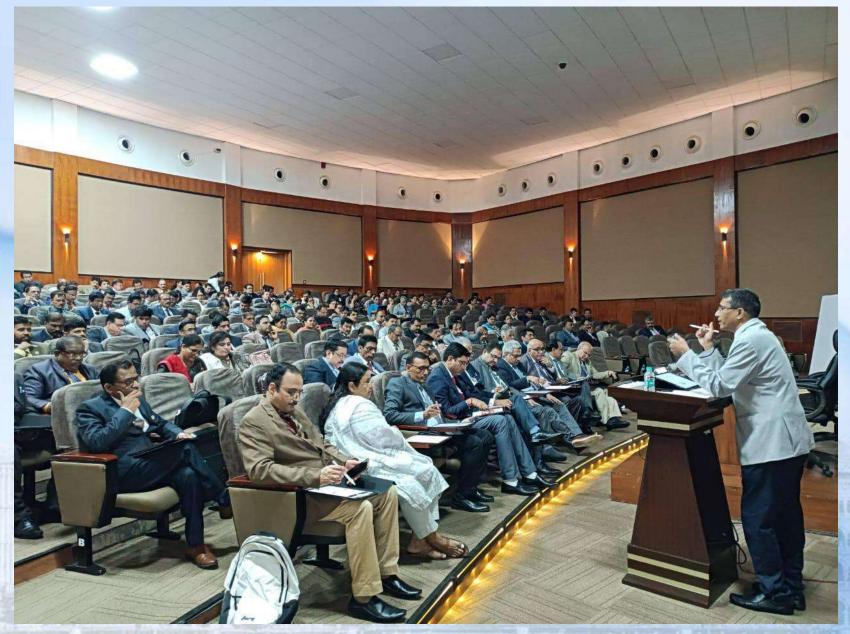

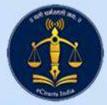

# iPad Training in all 39 Districts

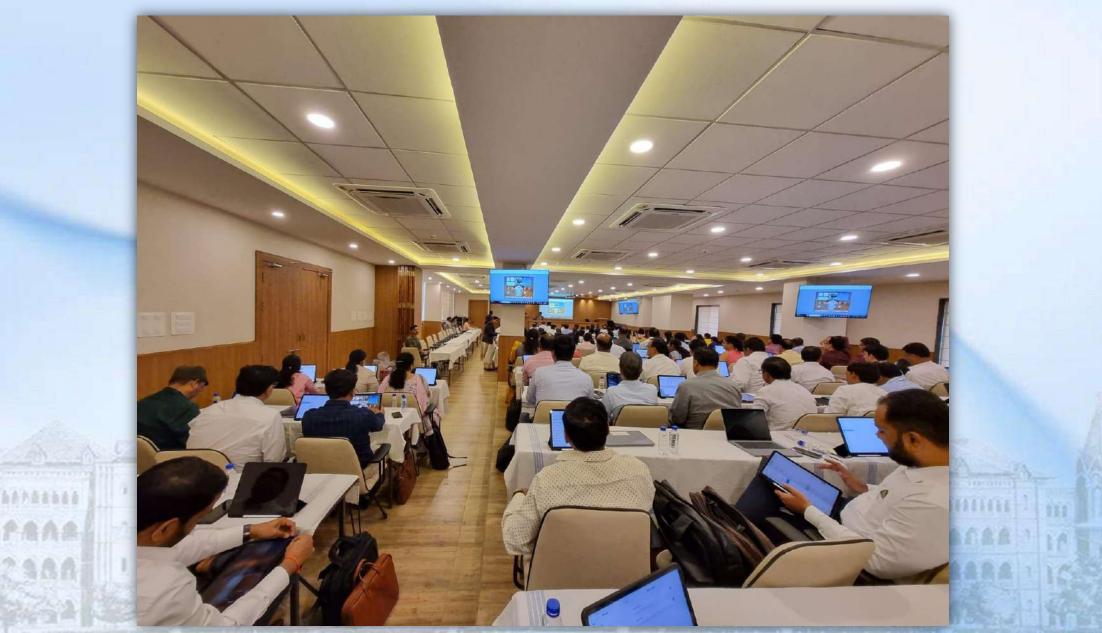

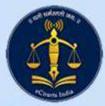

asratate

PRAR

### iPad Training in all 39 Districts

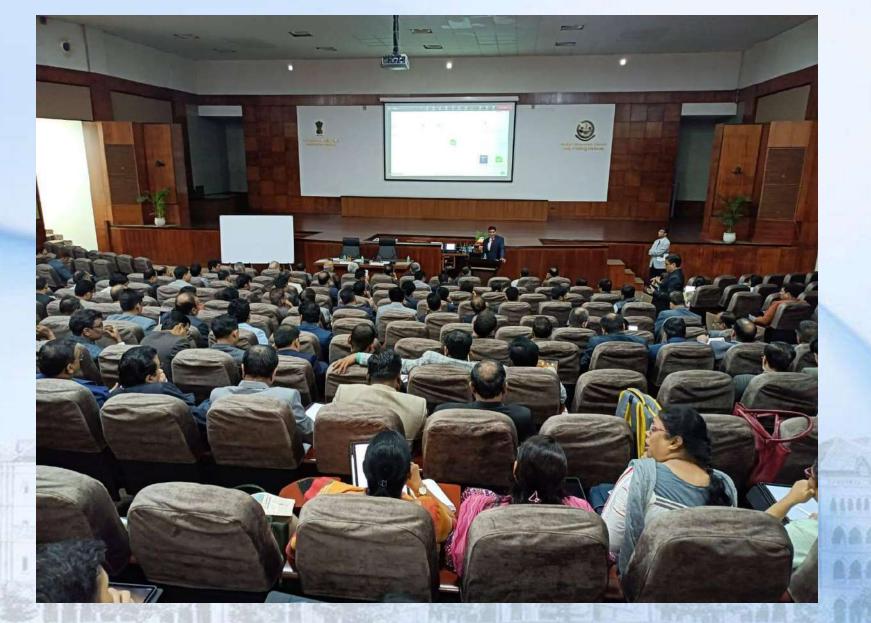

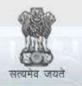

e-Courts

A Mission Mode Project to transform Justice delivery by ICT enablement of Courts

#### e-Initiatives

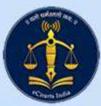

#### **E-Mail Automation Portal of BHC**

| SAY HIGH COUR | T:                   |                                                                        | Nodal Office                                            |
|---------------|----------------------|------------------------------------------------------------------------|---------------------------------------------------------|
|               |                      | Draft 5 Submitted                                                      | Defective     Trash     Forms                           |
|               |                      | Application for Email Account                                          | for Court Establishment under NIC mail domain AU,GOV.IN |
|               |                      | Email /                                                                | Applied for : Civil Court,Pomc (MHPU10)                 |
|               |                      | Details of the                                                         | e Judicial/Court Officer who will manage this email id  |
|               | Name :               | Dr. SACHN M RAO                                                        | 11001                                                   |
|               | Date of Birth :      | 01-01-1979                                                             | Gender: Male                                            |
| -             | Designation :        | Section Writer                                                         | <b>Each employee</b>                                    |
|               | Place of Posting :   | Civil Court.Pone                                                       |                                                         |
|               | Office Address :     | PCMC PUTE, Pune City, Pune, Maharashtra,<br>Tel. No. (0): 0210-2345677 | should possess                                          |
| R             | esidential Address : | PCMC PUNE, Pure City, Pune, Mathanashtra,<br>Tel. No. (R): -           | official email ID is                                    |
| 5             | Mobile No. :         | 8866773396                                                             | achieved through                                        |
| ā 8           | Browne               | the principal                                                          | this automation                                         |
|               | Upload               |                                                                        | portal                                                  |

IGHT © 2016 ALRights Reserved BOMONY HIGH COURT

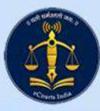

6446

## **CIS Videos for Court staff in Marathi**

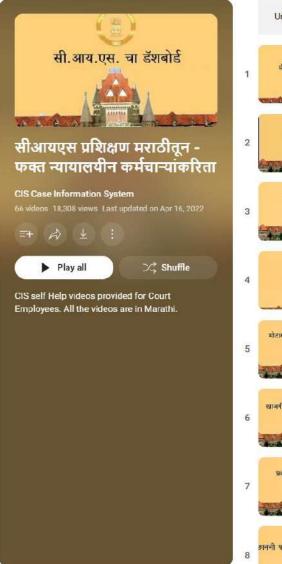

Unavailable videos will be hidden during playback

सीआयएस चा डॅशबोर्ड

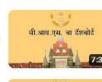

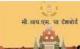

क्यु मेन्यु नेहमी लागणाऱ्या बाबी

प्रकरण सूचीचे एक दिवस अगोदर नियोजन

CIS Case Information System • 1.1K views • 1 year ago

CIS Case Information System • 3.5K views • 1 year ago

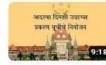

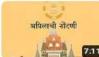

मोटार अपधात प्रकरणांची नॉटणी

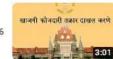

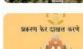

रिजेक्ट केलेले प्रकरण पुन्हा दाखल करून घेणे

CIS Case Information System • 376 views • 1 year ago

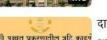

दाखल प्रकरणातील त्रूटी प्रगट करणे बाननी पश्चात प्रकरणातील तुटि काढणे CIS Case Information System • 309 views • 1 year ago **Approximately 70 videos on** features and facilities in CIS are prepared for Court employees in regional language.

This helped to make the staff adopt in the untouched areas of CIS.

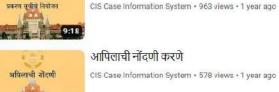

आपिलाची नोंदणी करणे CIS Case Information System • 578 views • 1 year ago

7:11

#### मोटार अपघात प्रकरणाची नोंदणी करणे CIS Case Information System • 372 views • 1 year ago

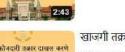

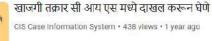

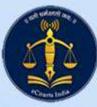

#### **Uploading module for Neutral Citations**

#### **ORDER/JUDGMENT UPLOADING SYSTEM**

Welcome ARUN SA

JUDGMENT  $\checkmark$  causelist file uploaded order list uploading report case query utilities change password sign out  $oldsymbol{eta}$ 

Case wise Order Upload

| Case No. | Case No. O Filing No. |       |             |  |  |  |  |  |  |
|----------|-----------------------|-------|-------------|--|--|--|--|--|--|
|          | WP-308 ~              | 1374  | 2022        |  |  |  |  |  |  |
|          | Add Connected         | Cases |             |  |  |  |  |  |  |
|          | Add Application       | Cases | Add Case(s) |  |  |  |  |  |  |

| Upload Order or Judgment             | Order O Judgment                                                                                                    |
|--------------------------------------|----------------------------------------------------------------------------------------------------|
| Coram                                | 4887=>Sitting w.e.f. 06.06.2022 Presided by KULKARNI                                                                                                    |
| Order Date                           | 02/05/2023                                                                                                    |
| Order No.                            | 5 -                                                                                                    |
| Order Type                           | Interim O Final O Speaking to Minutes                                                                                                    |
| Reported/Unreported                  | <ul> <li>Repoted          <ul> <li>Unreported</li> <li>Larger Benches referred Reported</li> <li>Larger Benches referred Unreported</li> </ul> </li> </ul> |
| Referred to Mediator / Consent Terms | ○ Yes ● No                                                                                                    |
| Whether Matter Disposed              | ○ Yes ⊛ No                                                                                                    |
| Include Certficate                   | ● Yes ○ No                                                                                                    |
| Whether Signing Digitally?           | ● Yes ○ No                                                                                                    |
| File                                 | View Signed file 🖹 Reupload file 🛇                                                                                                    |
| No. of Pages                         | 1                                                                                                    |
|                                      | Upload 🐟                                                                                                    |

| Search  |   |              |                                                                          |
|---------|---|--------------|--------------------------------------------------------------------------|
| Sr. No. | 0 | Case No.     | Party                                                                    |
| 1)      |   | WP/1374/2022 | AMIT AVINASH BHOSALE VS. OFFICE OF ENFORCEMENT DIRECTORATE AND ANR       |
| 2)      |   | WP/1409/2022 | RAVINDRA DHONDIRAM SHINDE VS. OFFICE OF ENFORCEMENT DIRECTORATE AND ORS. |
| 3)      |   | WP/1373/2022 | AVINASH BHOSALE VS. OFFICE OF ENFORCEMENT DIRECTORATE AND ORS            |
| 4)      | Ō | WP/1410/2022 | RANJIT MOHITE VS. OFFICE OF ENFORCEMENT DIRECTORATE AND ORS.             |

This module is prepared exclusively for Neutral Citations.

The module faciliates digital signature after generating QR Code and Neutral Citation.

Net result of this module keeps digital signature valid despite adding QR Code and Neutral Citation.

## **Uploading module for Neutral Citations**

|                                      | OPDED / HIDGMENT                                                                                                    | LIDI OADING SYSTEM                                                                                                    |
|--------------------------------------|----------------------------------------------------------------------------------------------------|----------------------------------------------------------------------------------------------------|
|                                      | File Upload and Sign                                                                                                    | × Welcome ARUN SA                                                                                                    |
| DRDER/JUDGMENT ✔ CAUSELIST FILE U    | Original File Browse) criminal_wp_1374_2022_Kulkarni.pd                                                                                                    | f                                                                                                    |
|                                      | Enter Password for DSC Token :                                                                                                    | Get Certificates                                                                                                    |
| 0                                    | Civil  Civil Civil Civil Civil CN=ARUN RAMCHNDRA SANKPAL                                                                                                   | Apply Signature 1                                                                                                    |
| Ca                                   | Se No.                                                                                                    | Close<br>OFFICE OF ENFORCEMENT DIRECTORATE AND ANR                                                                                                    |
|                                      | □ Add Application Cases Add Case(s) >>>>>>>>>>>>>>>>>>>>>>>>>>>>>>>>>>>>                                                                                   | 2) WP/1409/2022 RAVINDRA DHONDIRAM SHINDE VS. OFFICE OF ENFORCEMENT DIRECTORATE AND ORS.     3) WP/1373/2022 AVINASH BHOSALE VS. OFFICE OF ENFORCEMENT DIRECTORATE AND ORS     4) WP/1410/2022 RANJIT MOHITE VS. OFFICE OF ENFORCEMENT DIRECTORATE AND ORS. |
| Upload Order or Judgment             | Order O Judgment                                                                                                    |                                                                                                    |
| Coram                                | 4887=>Sitting w.e.f. 06.06.2022 Presided by KULKARNI +                                                                                                    | Browser based digital signature adds immense                                                                                                    |
| Order Date                           | 02/05/2023                                                                                                    | value to neutral citations and eCertified copies.                                                                                                    |
| Order No.                            |                                                                                                    |                                                                                                    |
| Order Type                           | Interim O Final O Speaking to Minutes                                                                                                    |                                                                                                    |
|                                      | <ul> <li>Repoted          <ul> <li>Unreported</li> <li>Larger Benches referred Reported</li> <li>Larger Benches referred Unreported</li> </ul> </li> </ul> |                                                                                                    |
| Referred to Mediator / Consent Terms | O Yes 🖲 No                                                                                                    |                                                                                                    |
| Whether Matter Disposed              | ⊙ Yes ⊛ No                                                                                                    |                                                                                                    |
| Include Certficate                   | ● Yes ○ No                                                                                                    |                                                                                                    |
| Whether Signing Digitally?           | • Yes O No                                                                                                    |                                                                                                    |
| File                                 | File Upload and Sign 🖍                                                                                                    |                                                                                                    |
| No. of Pages                         | 1                                                                                                    |                                                                                                    |
|                                      | Upload 🗢                                                                                                    |                                                                                                    |

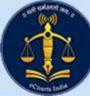

#### **Chief Justice Office Module**

| May 03, 2023 8:17:33 PM | Bombay High C                            |                          |                              | 'ble The Chiej | f Justice      |           |
|-------------------------|------------------------------------------|--------------------------|------------------------------|----------------|----------------|-----------|
|                         | Misc V (PA/PS Entry V (Judges PIS Entry) |                          | Rajpal Dure<br>3 CJ House    | Conferences    | 0 Stationary   | 1 Profile |
|                         |                                          | Tour D                   | etails - Addition            |                |                |           |
| Γ                       |                                          |                          | OPS OORS                     |                |                |           |
| The software is         | Tour Type:                               |                          | Private OLTC OL              |                |                |           |
|                         | Tour Period:                             | From                     | To                           | (dd/mm/yyy     | y)             |           |
| designed and used       | Tour Location                            | ey: OAirOCar<br>: Select | Railway                      | ~              |                |           |
| exclusively by the      | Tour Eocation                            |                          |                              |                |                |           |
| Office of the           | Tour Details:                            |                          |                              |                |                |           |
| Hon'ble the Chief       | Todi Details.                            |                          |                              |                |                |           |
| Justice.                |                                          |                          |                              |                |                |           |
| ,                       |                                          | Accompany                | ving Officials Detai         | ls             |                |           |
|                         | Name                                     |                          | Designation                  | Rem            | arks if any    |           |
| It has many             |                                          |                          |                              |                |                |           |
| features and            |                                          |                          | Next                         |                |                |           |
| facilities required     |                                          |                          |                              |                |                | ]         |
| for this office.        | Payment Type Payment Mode Bill No./Ch    | -                        | ment Details<br>Date(dd/mm/y | and Amount     | Remark if any  |           |
|                         | Select V Select V                        | icque i to.              |                              |                | centark it any |           |
|                         |                                          |                          | Next                         |                |                |           |
|                         | <u>L</u>                                 |                          |                              |                |                |           |
|                         | То                                       | our File: Choose F       | ile No file chosen           |                |                |           |
|                         |                                          |                          | Save                         |                |                |           |

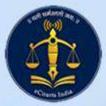

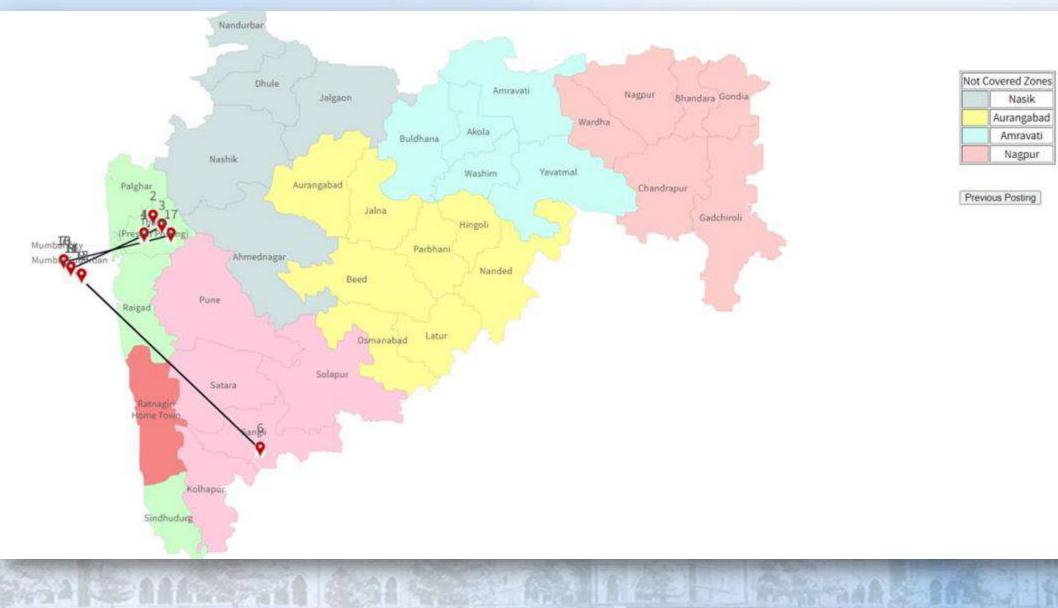

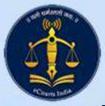

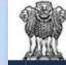

#### BOMBAY HIGH COURT

Judicial Officers' Portal

Transfer Application Representation User Manual

|                                         |                                    |         | Transfer /         | Application    |                      |                        |            |              |  |
|-----------------------------------------|------------------------------------|---------|--------------------|----------------|----------------------|------------------------|------------|--------------|--|
| Transfer Application                    | File Upload Save                   |         |                    |                |                      |                        |            |              |  |
|                                         | Do y                               | rou war | t to apply for     | Retention 7    | Yes ONo              |                        |            |              |  |
| Designation -                           | Joint Civil Judge, Junior Division | and Jud | cial Magistrate, F | irst Class     |                      |                        |            |              |  |
| Present Posting - Mahad-Raigad at Albag |                                    |         |                    | Posting (      | Date -               |                        | 01/05/2020 |              |  |
| Home Town -                             | me Town - Rahuri-Ahmednagar        |         |                    |                | Places of Practice - |                        |            | Pune         |  |
|                                         | Th                                 | e ensui | ng posting is la   | st posting? () | res @No              |                        |            |              |  |
|                                         | "Select Any 5 Zone Nasik 🗆         | Pur     | e 🗆 🗛              | irangabad 🗌    | Amravati 🗋           | Nagpur                 | ٥          | Solapur 🗆    |  |
|                                         |                                    | Plac    | es asked for in    | order of choic | •                    |                        |            |              |  |
| Preference No.                          | Zone                               |         | Distr              | ict            | (bracket d           | Taluka<br>enotes cadre | & vacan    | cy) <b>O</b> |  |
| 1                                       | Pune                               | Ŷ       | Thane              | ý.             | Thane(R-JCJ-1)       |                        |            | 3            |  |
| 2                                       | Select                             | ٧       | Select             | ۷              |                      |                        |            | э            |  |
| 3                                       | Select                             | ٠       | Select             | ÷              |                      |                        |            |              |  |
| 4                                       | Select                             | v       | Select             | 5              |                      |                        |            |              |  |
| 5                                       | Select                             | ۷       | Select             | ×              |                      |                        |            | 3            |  |
| 6                                       | Select                             | ~       | Select             | ÷              |                      |                        |            | ,            |  |

weicome komane karsnada | cogool

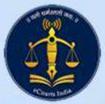

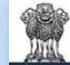

#### **BOMBAY HIGH COURT**

Judicial Officers' Portal

A Masters • AGT Dates Management • Registry Remark Reports • User Manual

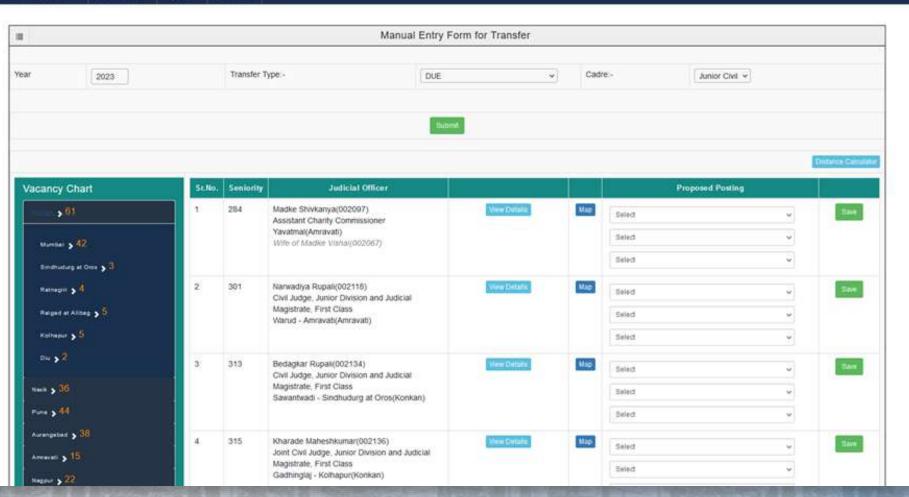

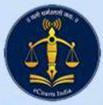

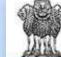

#### BOMBAY HIGH COURT

Judicial Officers' Portal

#### Masters \* AGT Dates Management \* Registry Remark Reports \* User Manual

| Name of the Judicial Officer | Madke Shivkanya Vishat                   | Judge Code:        | 2097                | De lE |
|------------------------------|------------------------------------------|--------------------|---------------------|-------|
| Name of the Judicial Officer | maune arithhatiya visitai                | suage code.        | 2097                | DUE   |
| Present Posting              | Assistant Charity Commissioner, Yavatmal |                    |                     |       |
| Date of Posting              | 01/06/2019                               | Date of Birth      | 04/01/1985          |       |
| Home Town                    | ana                                      | Date of Retirement | 31/01/2043 (58 yrs) |       |
| Places of Practice           | Aurangabad                               |                    | 03/01/2045 (60 yrs) |       |

| Place of Posting                                                                                                    | Choices Given                                                                                                    | Representation if any                                              | DJ Remark<br>Disposai<br>SID Remark                                                                                                    |
|----------------------------------------------------------------------------------------------------|----------------------------------------------------------------------------------------------------|--------------------------------------------------------------------|----------------------------------------------------------------------------------------------------|
| Sangli(Solapur)(JD)<br>v11/2009 to 08/06/2013<br>years 6 months 11 days)<br>Niphad-Mashik(Nasik)(JD)<br>(06/2013 to 31/05/2016<br>years 11 months 26 days)<br>Satara(Solapur)(JD)<br>v06/2016 to 31/05/2019<br>years 11 months 20 days) | 1       Dhule (Nasik)         2       Newasa-Ahmednagar (Pune)         3       Gadhinglaj-Kolhapur (Konkan)         4       Nandurbar (Nasik)         5       Panvel-Raigad at Aibag (Konkan)         6       Pandharpur-Solapur (Solapur)         7       Barshi-Solapur (Solapur)         8       Gevral-Beed (Aurangabad)         9       Paril-Vajinath-Beed (Aurangabad)         10       Thane (Pune) | 1. The spouse is in Judicial Service.<br>D60020972023D11022023 pdf | Requires consideration from administration     The ground of spouse is in judicial service may be considered while posting     APR 2020-Good     AUG 2020-Grossly Inadequate     DEC 2020-Grossly Inadequate     DEC 2021-Grossly Inadequate     DEC 2021-Very Good     APR 2022-Good     Pending - 1 Total - 1 |

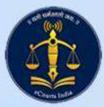

#### QGIS based demographic report module

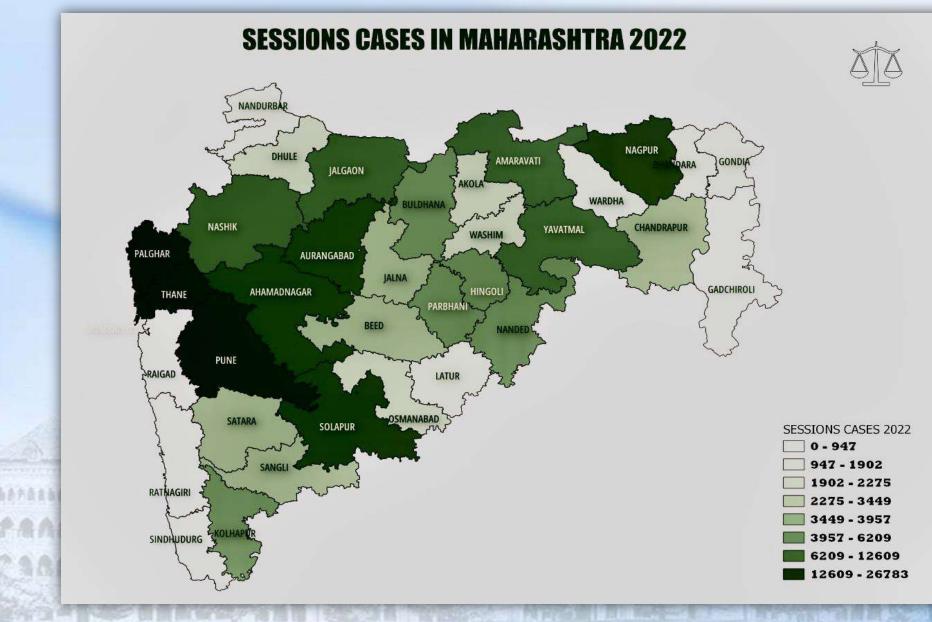

\*\*\*\*\*\*\*\*

免息危急

#### QGIS based demographic report module

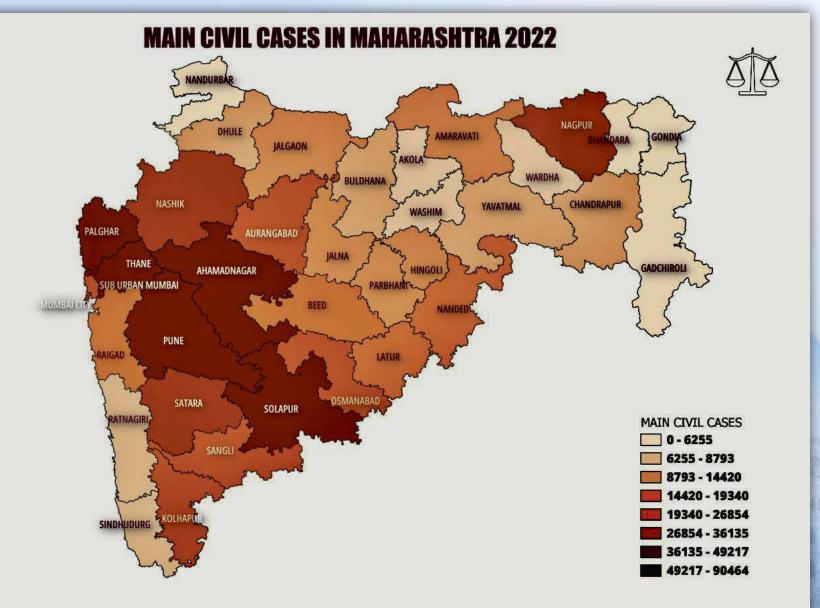

#### QGIS based demographic report module

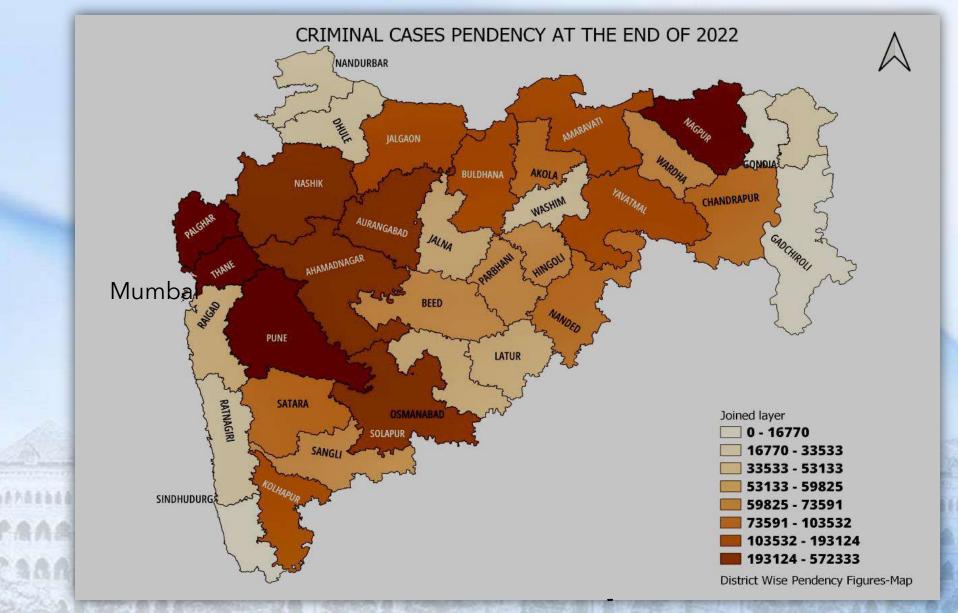

220.0

#### QGIS based demographic report module

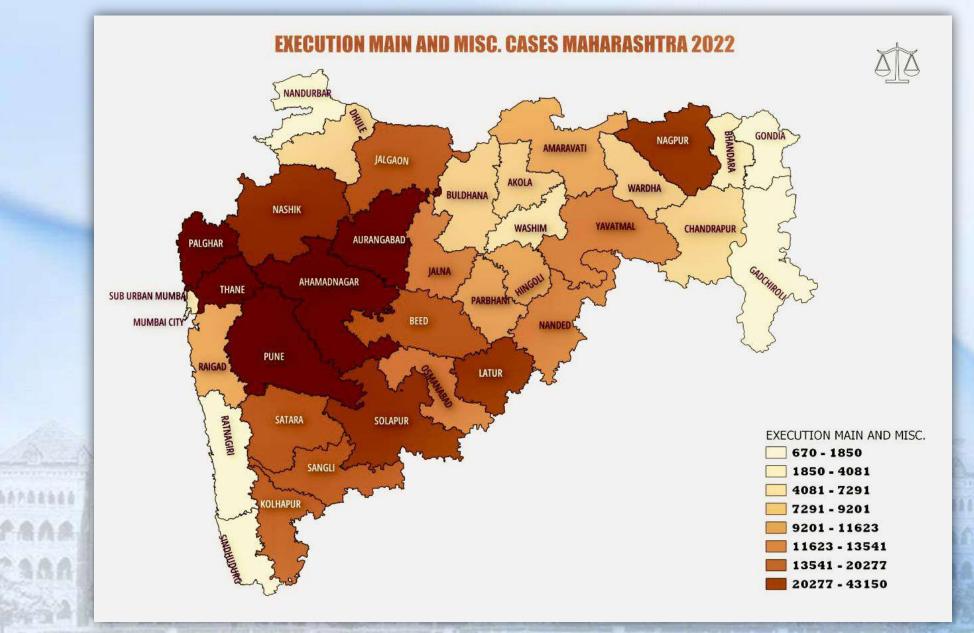

Aratati

P. R. R. B.

#### QGIS based demographic report module

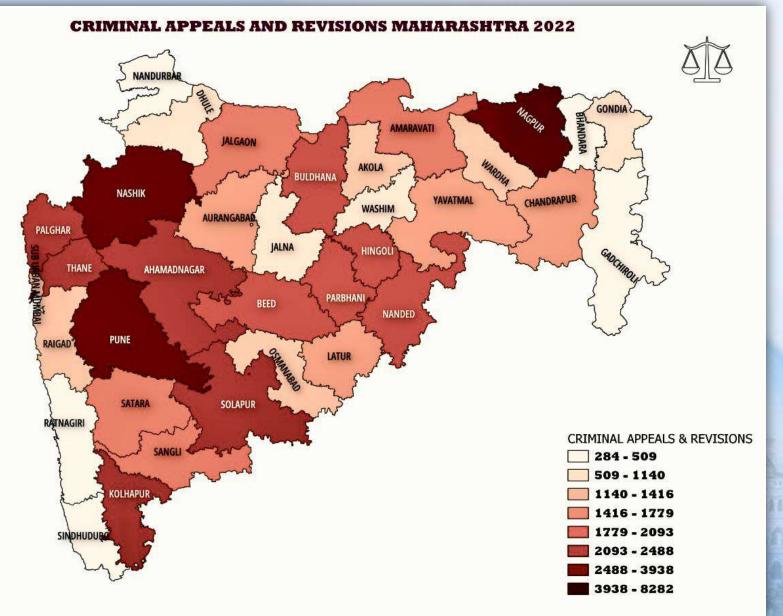

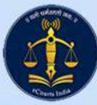

May 03, 2023 1 Masters v

#### Disposal Norms - Module

|                                                 |                                                   | <b>Bombay High Court - Inspection System</b>                                                                                                    |                                                                                                    |
|-------------------------------------------------|---------------------------------------------------|----------------------------------------------------------------------------------------------------|----------------------------------------------------------------------------------------------------|
|                                                 |                                                   | User : Temp USER                                                                                                    |                                                                                                    |
| eports <b>v</b>                                 |                                                   |                                                                                                    |                                                                                                    |
|                                                 |                                                   | Judges Disposal - Addition                                                                                                    |                                                                                                    |
|                                                 |                                                   | Judge 002033 Kotnis Jai Abhay 🗸                                                                                                    |                                                                                                    |
|                                                 |                                                   | Period R-13/12/2022-31/12/2022 ×                                                                                                    |                                                                                                    |
|                                                 |                                                   | Court         From Date         To Date           Regular         13/12/2022         31/12/2022           District :- Labour Court In the State of Maharashtra Designation :- Judge                                                                                                    |                                                                                                    |
|                                                 | Fo                                                | rm 1 - FC - Civil   Category 148 - A (Petition)  Weightage :- 2.5                                                                                                    | *                                                                                                    |
|                                                 | 3 Years Old M<br>Bulk Matters D<br>15 Years Old N |                                                                                                    |                                                                                                    |
|                                                 |                                                   | Disposal by Common Judgement Groups<br>Disposal by Common Judgement ( 3 Years Old ) Groups<br>Disposal by Common Judgement ( 5 Years Old ) Groups<br>Disposal by Common Judgement ( 10 Years Old ) Groups<br>Disposal by Common Judgement (Bulk ) Groups<br>Disposal by Common Judgement (Marathi) Groups<br>Disposal by Common Judgement (3 Years Old Marathi) Groups<br>Disposal by Common Judgement (5 Years Old Marathi) Groups<br>Disposal by Common Judgement (10 Years Old Marathi) Groups<br>Disposal by Common Judgement (10 Years Old Marathi) Groups |                                                                                                    |
| Weightage for Administ                          | rative Work                                       | 0 Weightage for Admission Work                                                                                                    | 0                                                                                                    |
| Weightage for District/I                        | Taluka Legal Aid Work                             | 0 Quarterly Remark                                                                                                    | di.                                                                                                    |
| Departmental inquiry - I<br>Preliminary inquiry |                                                   | Accepted as           0         Departmental inquiry - Enquiry officer           0         Legal aid Work - Judges attending or participating in legal                                                                                                    | a de la companya de la companya de la companya de la companya de la companya de la companya de la companya de l |
| Annaal decided under f                          | ne RTI Act, 2005 by the Appellate Au              | uthority 0 Discharging the work of District/Taluka LSA                                                                                                    | 0                                                                                                    |

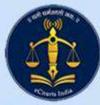

#### Investment Management- Module

|                                                         |             |           | 7             | a (a,              |                        |                       |            |                  |            |                      |                 | 772     |               |
|---------------------------------------------------------|-------------|-----------|---------------|--------------------|------------------------|-----------------------|------------|------------------|------------|----------------------|-----------------|---------|---------------|
|                                                         |             |           |               | . ?.               |                        |                       |            |                  |            |                      |                 |         |               |
|                                                         |             |           |               |                    | Investme               | nt Manage             | eme        | nt Syste         | m          |                      |                 |         |               |
| Welcome - TestSupuser developed by High Court of Bombay |             |           |               |                    |                        |                       |            |                  |            |                      |                 |         |               |
|                                                         |             |           |               | 1 Admin            | 2. Updations V 3. Repo | te = 4 Ouona = 5 M    | odifu =    |                  |            |                      |                 |         |               |
|                                                         |             |           |               | (. Admin           | 2. opudions v 3. Kepo  | 113 Y 4. WUCIY Y J. M | ouny       |                  |            |                      |                 |         |               |
|                                                         |             |           |               |                    |                        |                       |            |                  |            | Logout               |                 |         |               |
|                                                         |             |           |               | Г                  |                        | Investn               | ent Query  | ř.               |            |                      |                 |         |               |
|                                                         |             |           |               | E E                |                        | All Fields a          |            |                  |            |                      |                 |         |               |
|                                                         |             |           |               | F                  | D Entry FD.No.         | 001404000009211 E     | Bank.      | Indian Ov        | /erseas Ba | nk 🗸                 |                 |         |               |
|                                                         |             |           |               |                    |                        |                       |            | 1941.<br>2       |            |                      |                 |         |               |
|                                                         |             |           |               |                    |                        | Investm               | ent Detail | 5                |            |                      |                 |         |               |
| C.No.: 4                                                | 38          |           |               |                    |                        | C. Year: 2021         |            |                  |            |                      |                 |         |               |
| Side: 0                                                 | 1885.<br>   |           |               |                    |                        | Stamp/Regn.: Regn.    | 1          |                  |            |                      |                 |         |               |
|                                                         | ignici      |           |               |                    |                        | COMMERCIAL            | ADMIRALT   | Y SUITS          |            |                      |                 |         |               |
| Type: C                                                 | OMAS No.: 8 | Year: 202 | 2             |                    |                        |                       |            |                  |            |                      |                 |         |               |
|                                                         |             |           |               |                    |                        | Depos                 | it Details |                  |            |                      |                 |         |               |
| Name o<br>Deposito                                      |             | Renata P  | artners, Advo | cate for Defendent |                        |                       |            |                  |            |                      |                 |         |               |
|                                                         | t Details   |           |               |                    | Paymod                 | e Cheque/DD/PO No.    | Dated      | Bank /           | Amount     | Reverted             |                 |         |               |
| Paymen                                                  | t Detans    |           |               |                    | Pay Ord                | ler 418037            | 20/11/2021 | HDFC Bank Ltd. 1 | 368885     | 2.00 Rs.             |                 |         |               |
|                                                         |             |           |               |                    |                        |                       | etails     |                  |            |                      |                 |         |               |
| Sr No                                                   | Transaction | Type      | T             | FD A/C No          | Bank Name              | D                     | Name       | Amount           | TDS        | FD / Withdrawal Date | Maturity Amount | Period  | Maturity Date |
| (1)                                                     | Fixed Depos | 21        | Principal     | 001404000009211    | Indian Overseas Bank   | Fort Branch           | INCINC     | 13688852.00      | 103        | 03/12/2021           | 13839017.00     | 91 Days | 04/03/2022    |
| (2)                                                     | Fixed Depos | 0.40      | 1 monper      | 001404000009211    | Indian Overseas Bank   |                       |            | 13839017.00      |            | 04/03/2022           | 13990829.00     | 91 Days | 03/06/2022    |
| (3)                                                     | Fixed Depos |           |               | 001404000009211    | Indian Overseas Bank   |                       |            | 13990829.00      |            | 03/06/2022           | 14130354.00     | 91 Days | 02/09/2022    |
| (4)                                                     | Fixed Depos |           |               | 001404000009211    | Indian Overseas Bank   | TYCH MAA MA           |            | 14130354.00      |            | 02/09/2022           | 14271270.00     | 91 Days | 02/12/2022    |
| (5)                                                     | Fixed Depos |           | -             | 001404000009211    | Indian Overseas Bank   |                       |            | 14271270.00      |            | 02/12/2022           | 14420708.00     | 91 Days | 03/03/2023    |
| (6)                                                     | Fixed Depos | sit       | 1             | 001404000009211    | Indian Overseas Bank   | , Fort Branch         |            | 14420708.00      |            | 03/03/2023           | 14575306.00     | 91 Days | 02/06/2023    |

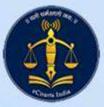

#### Leave Record Management

**Bombay High Court - Leave Record Information System** 

Username : Anagha Jadhav(entryuser)

#### EL Openbalance Entry - Addition

| earch Employee Name | anagha | Search               |             | ANAGHA A. KARKANDE(A. T. JADHAV) |
|---------------------|--------|----------------------|-------------|----------------------------------|
|                     |        |                      | Designation | Software Programmer              |
|                     | ·      |                      |             |                                  |
|                     |        |                      | Earned I    | <u>Leave</u>                     |
|                     |        | EL Openbal           | 94          | To Date 31/12/2022 (dd/mm/yyyy)  |
|                     |        | EL Close Balance:    | 94          |                                  |
|                     |        |                      | Commut      | ed Leave                         |
|                     |        | Commuted Leave Open  | bal 21      | To Date 31/12/2022 (dd/mm/yyyy)  |
|                     |        | Commuted Close Balan |             |                                  |
|                     |        |                      |             |                                  |
|                     |        |                      | Submit      |                                  |
|                     |        |                      |             |                                  |
|                     |        |                      |             |                                  |
|                     |        |                      |             |                                  |
|                     |        |                      |             |                                  |
|                     |        |                      |             |                                  |
|                     |        |                      |             |                                  |

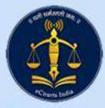

# Court Display System – CIS Periphery

**Court Display Updations** 

Message ---> Adv Rajesh Kachare and Adv Shety

#### Kindly confirm Bench Id and Causelist Type from Printed Causelist.

| Court Room No.   | C R No 10 🗸                                                                                                    |
|------------------|----------------------------------------------------------------------------------------------------|
| Message          | Display Remove Message                                                                                            |
| Cause List Type: | 1001-Daily Main 🗸                                                                                                 |
| Cause List Date: | 03/05/2023 (dd/mm/yyyy)                                                                                           |
| For Bench:       | 5155=> Presided by SHUK ~<br>720-HON'BLE SHRI JUSTICE SUNIL B. SHUKRE<br>10042-HON'BLE SHRI JUSTICE M. M. SATHAYE |
| Case No.:        | 1-IA/2637/2022 (CR) V<br>FRESENISU KABI ONCOLOGY LTD. and ORS.<br>V/s<br>STATE OF MAHARASHTRA and ORS.            |
|                  | NEXT KEPT-BACK END COURT                                                                                          |
|                  |                                                                                                    |

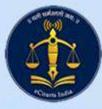

haratata

PAAR

### Office Info and Remarks – CIS Periphery

|                  |                        |               |               | Office In       |                                   |         |                                                    |       |       |       |  |
|------------------|------------------------|---------------|---------------|-----------------|-----------------------------------|---------|----------------------------------------------------|-------|-------|-------|--|
|                  |                        |               |               | Case No.        | O Filir                           | ig No   | 8                                                  |       |       |       |  |
|                  |                        |               |               | ⊙ Civil (       | ) Crimi                           | nal     |                                                    |       |       |       |  |
| (                | Case Type: WP-1 v Case |               |               |                 |                                   |         |                                                    | Year. | 2023  | Go    |  |
| Partie           | 5                      |               |               |                 | Advod                             | ates    |                                                    |       |       |       |  |
| SWA              | MI VIVEKANAN           | D EDUCATIO    | IN SOCIETY TI | HROUGH ITS ADI~ | Ashw                              | ini Bar | ndiwadekar                                         |       |       | ~     |  |
| THE              | STATE OF MA            | HARASHTRA     | THR THE SEC   | CRTARY SCHOO -  | GOVERNMENT PLEADER A.S. WRIT CELL |         |                                                    |       |       |       |  |
| Office<br>Inform | ation                  | Select        |               | ×               |                                   | Sr. No  | <b>).</b>                                          |       | Add N | ew    |  |
| Sr.No.           | Descriptio             | n             |               |                 | Date                              |         | Remark                                             |       |       |       |  |
| 1                | Matter Sca             | er Scanned On |               |                 | 09/12/                            | 2022    | 2 TOTAL NO. OF<br>PAGES<br>89(R.B.NO.87)           |       |       | liete |  |
| 2                | Matter sen             | t to Branch   | /Court on (Re | marks) :-       | 21/12/                            | 2022    | STAMP<br>SECTION (CTO)<br>,R.B.NO.87,<br>BOOK NO.1 | Ed    | it De | elete |  |

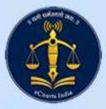

\*\*\*\*\*\*\*\*

PRAR.

## **R & P Information – CIS Periphery**

|                 |                            |          | <ul> <li>Ca</li> </ul>       | se No. 🔘                      | Filing No.             |  |   |   |  |
|-----------------|----------------------------|----------|------------------------------|-------------------------------|------------------------|--|---|---|--|
|                 |                            |          | ۲                            | Civil O C                     | riminal                |  |   |   |  |
|                 | Case Type:                 | WP-1     | ¥.                           |                               |                        |  |   |   |  |
|                 | Case No.                   | 12       | Year:                        | 2022                          | Go                     |  |   |   |  |
|                 |                            | INCO     |                              | AL KISAN N<br>V/S<br>COFFICER | IARUTE<br>PUNE AND ORS |  |   |   |  |
| Petitioner:     | VIMAL KISA/                | I NARUTE |                              |                               |                        |  |   | ~ |  |
| Respondent:     | Respondent: INCOME TAX OFF |          | CER PUNE AND ORS             |                               |                        |  |   |   |  |
| State           |                            | N        | AHARAS                       | HTRA                          |                        |  | v |   |  |
| District        |                            | P        | UNE                          |                               | -                      |  |   |   |  |
| R&P Received (  | Dn                         |          |                              | (DD/N                         | (M/YYYY)               |  |   |   |  |
| R&P Examined    | On                         |          | (DD/MM/YYYY)<br>(DD/MM/YYYY) |                               |                        |  |   |   |  |
| R&P Notified Or | i .                        |          |                              |                               |                        |  |   |   |  |
|                 |                            |          |                              |                               |                        |  |   |   |  |

412444444

**BAARA** 

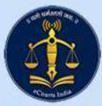

### **Report Builder- CIS Periphery**

| Report Type:-         | Normal v                                  |                                                                                             |                  |              |  |
|-----------------------|-------------------------------------------|---------------------------------------------------------------------------------------------|------------------|--------------|--|
| Side                  | Stamp/ Register                           | Case Type Main Case Type                                                                    | From Date        | To Date      |  |
| Civil 🗸               | Regn. 🖌                                   | Select ~                                                                                    | mm / dd / yyyy 🗂 | mm/dd/yyyy 🗂 |  |
| Purpose:              | District                                  | Act ORules O All                                                                            | Under Section    | Status:      |  |
| Select ~              | Select<br>AHMEDNAGAR<br>AKOLA<br>AMRAVATI | Select<br>Advocates Act 1961 ->(1)<br>B.T. & A.L. Act ->(2)<br>Banking Regulation Act ->(3) | *<br>•           | Select ~     |  |
| Order Passed Category |                                           | Category 2                                                                                  |                  | Category 3   |  |
| Select v              | Select v                                  | Select ~                                                                                    |                  | Select v     |  |
| Lower Court           | Lower Court District                      | Subject                                                                                     | Sub-Subject      | Bench        |  |
| Select v              | Select ~                                  | Select ~                                                                                    | Select ~         | Select v     |  |
| Petitioner/Respon     | dent Age                                  | Gender                                                                                      | Caste            |              |  |
| Select ~              | = v                                       | Select ~                                                                                    | Select ~         |              |  |
| Hearing Date          |                                           | Claim Amount                                                                                | Space Between L  | ines         |  |
| = ~ mm/dd/            | уууу 🗂 (DD/MM/YYYY)                       |                                                                                             |                  |              |  |
| Date of Filing:       |                                           | Date of Registration: :                                                                     |                  |              |  |
|                       | mm/dd/yyyy 🗂                              | = ~ mm/dd/yyyy                                                                              |                  |              |  |
| Report Title:-        |                                           |                                                                                             |                  |              |  |

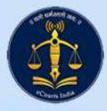

12261

ALA

1 626

..........

PRAR.

## File Tracking System – CIS Periphery

|                              | Outward                                                                 | l Register                                                             |                          |  |
|------------------------------|-------------------------------------------------------------------------|------------------------------------------------------------------------|--------------------------|--|
|                              | Case No.                                                                | O Filing No.                                                           |                          |  |
|                              | O Civil                                                                 | Criminal                                                               |                          |  |
| Case                         | Type: APPLN-302 - Case No                                               | 2 Year                                                                 | 2023 Go                  |  |
|                              | 1                                                                       | SHKUMAR SURVASE<br>VS<br>XASHTRA AND ANR                               |                          |  |
|                              | Pre-Admis                                                               | sion_Fresh                                                             |                          |  |
|                              | Next Date                                                               | : 09/02/2023                                                           |                          |  |
|                              | Main C                                                                  | ase No. :                                                              |                          |  |
| Parties                      |                                                                         | Advocates                                                              |                          |  |
| SANGEETA NAGESHKUMAR         | SURVASE ~                                                               |                                                                        |                          |  |
| STATE OF MAHARASHTRA A       | ND ANR                                                                  |                                                                        |                          |  |
| Department:-                 | CR10044232023<br>Criminal B Br.<br>THE 4TH JT. CJSD & JMFC, PAN<br>Writ | Outward Dt -<br>Due on:-<br>IVEL Rece. Add<br>Remark -<br>Recd Remark. | 22/02/2023<br>01/01/0001 |  |
| Department -<br>Rece. Name - | CR10044222023<br>Criminal B Br.<br>THE 1ST JT. CJJD & JMFC, PAN<br>Writ | Outward Dt<br>Due on:-<br>IVEL Rece. Add<br>Remark :-<br>Recd Remark   | 22/02/2023<br>01/01/0001 |  |
| Outward No:-                 | CR10044212023                                                           | Outward Dt -                                                           | 22/02/2023               |  |

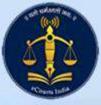

# Certified Copy System – CIS Periphery

**Certified Copies System** 

May,03 2023 8:38:05 PM

| Change Password<br>Daily Processing                                                                                                    |                                                                                                    | Receipt                                                                                                    |
|----------------------------------------------------------------------------------------------------|----------------------------------------------------------------------------------------------------|----------------------------------------------------------------------------------------------------|
| >Receipt Entry<br>>Additional Deposit<br>>Final Receipt<br>>Receipt Modification<br>>CC Return to Branch<br>> Office Holiday<br>>Print Existing<br>Receipt<br>>E1-Register<br>>Daily Cash Book<br>>Pendency report<br>>CC Query<br>>CC Query<br>>Cr Query<br>>Cr Query<br>>Leave Report | Advocate Code<br>Name:<br>Rs.:<br>Case Details<br>For Certified/Uncertified Copy in:<br>Email of Applicant/Adv.: | <pre> Ordinary Orgent  Stamp/Regn: Register Side: Ctvll  Type: No.: Year: Order/Judgement: Order V Order/Judgement Date: (dd/mm/yyyy) Order No 1  Order/Judgement: Order Order/Judgement Date: Save </pre> |

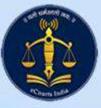

### **Decree System – CIS Periphery**

| ay,03 2023 8:44:20 PM                                                                                               |                                                                                                    | Decree System                                                                  |            | Logo                  |
|----------------------------------------------------------------------------------------------------|----------------------------------------------------------------------------------------------------|--------------------------------------------------------------------------------|------------|-----------------------|
| ><br>nange Password<br>nily Processing                                                                              | 1                                                                                                    | Assignment Details                                                             |            |                       |
| >Appln. Entry<br>>Assignment<br>>Receipt Modification<br>>M.O.Dept Entry<br>>M.O.Received<br>Report<br>> M.O.Report | <ul> <li>Ordinary O Urgent No.:<br/>Name:<br/>Additional Deposit:<br/>For Certified Copy in:<br/>Office Info.</li> </ul> | r O-23/2023                                                                    |            |                       |
| > M.O.Report >Appln. Report                                                                                         | Description                                                                                                    | Section Writer/Remark                                                          | Date       | Red No./Amt./Category |
| > Sealing Register<br>>Assignment Register                                                                          | Memo issued on                                                                                                    | Memo sent for matter, papers not received from concenrned department till date | 05/01/2023 | 1                     |
| > Memo Register                                                                                                    |                                                                                                    |                                                                                | 00/00/0000 |                       |
| Pending Assign.                                                                                                    | Matter received & sent for assignment                                                                                    | 2 FILES                                                                        | 17/01/2023 |                       |
| port                                                                                                    | Appln. assigned to                                                                                                    | TEJAL 2 FILES                                                                  | 17/01/2023 |                       |
| F.C. Appln. Board<br>F.C. Board Filed on                                                                            | Further Charges                                                                                                    |                                                                                | 02/02/2023 | 825.00                |
| Ready Appln. Board                                                                                                  | Sent to Sealing                                                                                                    | 1 VOLUME                                                                       | 02/02/2023 | 935                   |
| Ready Appln. Board                                                                                                  | Ready On                                                                                                    |                                                                                | 02/02/2023 |                       |
| d<br>Defective Appln                                                                                                | Matter sent to concerned dept.                                                                                           | 2 FILES                                                                        | 06/02/2023 |                       |
| Defective Applin.<br>d                                                                                              |                                                                                                    |                                                                                |            |                       |

BAARA 1

280

2300 I DEDELADE BORD BORD I POLLER IN 10

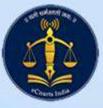

herathte

PRAR.

3861

121

11

#### **Recruitment Portal**

| Norme                                                                                | Appliction Form            | n                                                                                                    | lication -       |                    | BOMBAY                                                                                                    | HIGH                          | COU          | RT                     |               |                    |                          |           |            |
|--------------------------------------------------------------------------------------|----------------------------|----------------------------------------------------------------------------------------------------|------------------|--------------------|----------------------------------------------------------------------------------------------------|-------------------------------|--------------|------------------------|---------------|--------------------|--------------------------|-----------|------------|
|                                                                                      |                            |                                                                                                    | 0                | ECOUTTMEN          | T FOR PROG                                                                                                    | DAMMED /                      | DATA F       | NTRY OPERATO           | 9             |                    |                          |           |            |
|                                                                                      |                            |                                                                                                    |                  | Lekomplen          | and the second second se | eds are Man                   |              |                        |               |                    |                          |           |            |
|                                                                                      |                            |                                                                                                    | - Submitt        | ing of Applie      | ation Form                                                                                                    | will closed o                 | n 12th       | October, 2022 a        | t 5.00 PM .   | 8                  |                          |           |            |
| 1. Date of Advertisement                                                             |                            | 23/09/2022                                                                                                    |                  |                    |                                                                                                    |                               |              |                        |               |                    |                          |           |            |
| 2. "Post Type                                                                        |                            | Software Programmer V                                                                                                    |                  |                    |                                                                                                    |                               |              |                        |               |                    |                          |           |            |
| 3. "With to work for HC Bench                                                        |                            |                                                                                                    | D 1450           | PUR                |                                                                                                    | RANGASAD                      |              |                        |               |                    |                          |           |            |
| 4."Name                                                                              |                            | Mr. V Anst : ANAGIA                                                                                                    | Mid              | dle : T            | Last : D                                                                                                    | UHAV                          |              |                        |               | 26.5               | 100                      |           |            |
| 5. "Date of Sirth                                                                    |                            | 01 ~ ]an ~ 2001 ~                                                                                                    |                  |                    |                                                                                                    | 6.*Category ar                | d Caste      |                        | General       | •][                |                          |           |            |
| 7.#Postal address                                                                    |                            | MARY1                                                                                                    | A                |                    |                                                                                                    | 8.*District of P              | estal Addres | 33                     | AHMEDNAGAN    |                    |                          |           |            |
| 9.79n Code                                                                           |                            | 910206                                                                                                    |                  |                    |                                                                                                    | 30.° Mobile No<br>Resi, Phone | 0            |                        | 9820478521    | prefix STD code.   |                          |           |            |
| 11.*Email-ID                                                                         | en a give ja d Og mei Loom |                                                                                                    |                  |                    | 12. "Are you domiciled in the state of Maharashtra?                                                                                                    |                               |              | Yes v                  |               |                    |                          |           |            |
| 13.*Gandar                                                                           |                            | Male v                                                                                                    |                  |                    | 14. Are you manted?                                                                                                    |                               | Yes v        |                        |               |                    |                          |           |            |
| *Course                                                                              | "Degree                    | Faculty                                                                                                    | *Board/Univ      | ing)               | 15, "Details<br>"Year<br>Passin                                                                                                    | of *Marks/C                   | CFA          | "out of<br>total marks | Percentage/Ca | No. of<br>Attempts | Attach Mark Memo/Certifi | cate      |            |
| Post Graduate 🗸 🗸                                                                    | M.C.A. ~                   | Select                                                                                                    | MUM              |                    | 2012                                                                                                    |                               |              | 100                    | 50,00 %       | 1 ~                | Browse_   PaymentRes     | ionse.pdf | Copy error |
| EXectoment: Service                                                                  | e of Advantagements        | Yes v Is the applicant shmitting to a second second | mbine 'POF' File | - Max. size 2MB);[ | Browse_   No file s                                                                                                    | elected.                      | ]            |                        |               |                    |                          |           |            |
| Ly. Experience as on the car                                                         | e or istra isement:        | "Dignalsation "Name & address of the empolyer     Goverment      TEST                                                                                                    |                  |                    |                                                                                                    |                               | "Post        | + Huld * Pay           | Scale & pay   | *Period of Experie |                          | v  2022 v |            |
|                                                                                      |                            |                                                                                                    |                  |                    |                                                                                                    |                               |              |                        | Add 1         |                    |                          |           |            |
| E8."Any Other Special Technic<br>Certificate.                                        | cal Ability / Network      | No v                                                                                                    |                  |                    |                                                                                                    |                               |              |                        |               |                    |                          |           |            |
|                                                                                      |                            | Programming Lan                                                                                                    | uages/Libraries: |                    | a Duaserior                                                                                                    | Dryton D,                     | er Day       | uery Dangular D.       |               | ode.js DReat       | Disadeop                 |           |            |
|                                                                                      |                            |                                                                                                    | Databases        | Postgre50.         |                                                                                                    | SQL                           |              |                        |               |                    |                          |           |            |
| 19.*Computer Professional Sł                                                         | ile .                      |                                                                                                    | Frameworks       |                    | Drucal Sta                                                                                                    | -26777                        |              |                        |               |                    |                          |           |            |
|                                                                                      |                            |                                                                                                    | Others           |                    |                                                                                                    |                               | API Deve     | lopment Core Netw      | orking        |                    |                          |           |            |
| 20.°Uplead document file of A<br>'HDF File - Max. size 2MB)                          | ga Proof (Attach           | Browse PaymentResponse.p<br>Copy error                                                                                                    | dr               |                    |                                                                                                    |                               |              |                        |               |                    |                          |           |            |
| 21. <sup>a</sup> Upload decument file of b<br>YDF <sup>1</sup> File - Max, size 2MB) | dentity Proof(Actach       | Browse PaymentResponse.g<br>Copy error                                                                                                    | đ                |                    |                                                                                                    |                               |              |                        |               |                    |                          |           |            |
| 23.*Photo (Attach 'SPEG/SPG' )                                                       | File - Max. size 40kb}     | Browse tonga.jpg<br>Copy error                                                                                                    |                  |                    |                                                                                                    |                               |              |                        |               |                    |                          |           |            |
| 24.*Signature (Attach 'JPEG/3<br>40kb)                                               | PG' File - Max, size       | Browse <sub>++</sub> tonga.gpg<br>Copy error                                                                                                    |                  |                    |                                                                                                    |                               |              |                        |               |                    |                          |           |            |
| *Security Code:<br>(Case Sensitive)                                                  |                            | GHJS5789 👳                                                                                                    |                  |                    |                                                                                                    |                               |              |                        |               |                    |                          |           |            |

I Agroe

.....

ASARA

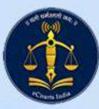

#### **Recruitment Portal**

Recruitment Portal is designed for following posts.

- 1. District Judges
- 2. Civil Judge Junior Division
- 3. Family Court Judge
- 4. Court Manager
- 5. Programmer
- 6. Data Entry Operator
- 7. Peon / Hamal
- 8. Driver
- 9. Associate on the Original Side of the High Court

#### 10. Clerk

New Design of Recruitment portal is provided with Admin Module which facilitates screening of application, online verification of documents, eKYC based identification, sorting eligible applications based on multiple criteria viz. marks, caste, education, experience, etc.

Bulk iterative work is avoided resulting in saving of human hours and expediting the process.

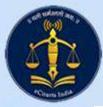

#### **Court Fee Calculator**

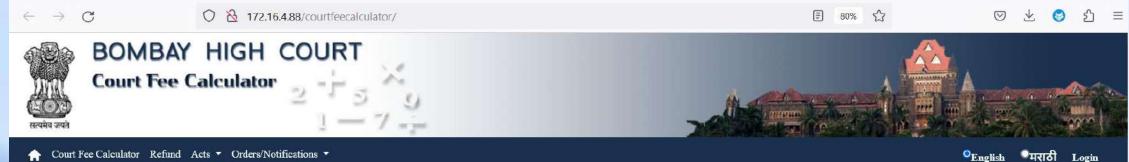

| Select Relief : | * | Select Category : | Su                 | iit/Apl. Amount :           | Court Fee : |
|-----------------|---|-------------------|--------------------|-----------------------------|-------------|
| Select          | ~ | Select            | ~                  |                             |             |
|                 |   |                   | For                | more information click here |             |
|                 |   |                   | WOVA-              | 6                           |             |
|                 |   |                   | IN OVA -           | L.                          |             |
|                 |   |                   |                    |                             |             |
|                 |   |                   | Enter the code abo | ove here :                  |             |
|                 |   |                   |                    |                             |             |
|                 |   |                   |                    |                             |             |
|                 |   |                   |                    |                             |             |
|                 |   |                   |                    |                             |             |
|                 |   |                   | Add New Prayer     | Clear                       |             |
|                 |   |                   |                    |                             |             |

#### Disclaimer

Although every effort has been made to provide complete and accurate information on this website, the possibility of some errors and mistakes, cannot be ruled out. Visitors to the site are requested to cross check the information with the authorities concerned or consult the relevant record. The information made available here is not meant for legal evidence. Neither the High Court of Bombay nor National Informatics Centre (NIC) would be responsible for any data inaccuracy or delay in the updation of the data on the online Court Fees Calculator provided on the website.

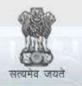

**e-Courts** A Mission Mode Project to transform Justice delivery by ICT enablement of Courts

#### Thank you